# МИНИСТЕРСТВО ОБРАЗОВАНИЯ И НАУКИ РОССИЙСКОЙ ФЕДЕРАЦИИ Федеральное государственное бюджетное образовательное учреждение высшего профессионального образования «ТОМСКИЙ ГОСУДАРСТВЕННЫЙ УНИВЕРСИТЕТ СИСТЕМ УПРАВЛЕНИЯ И РАДИОЭЛЕКТРОНИКИ» (ТУСУР)

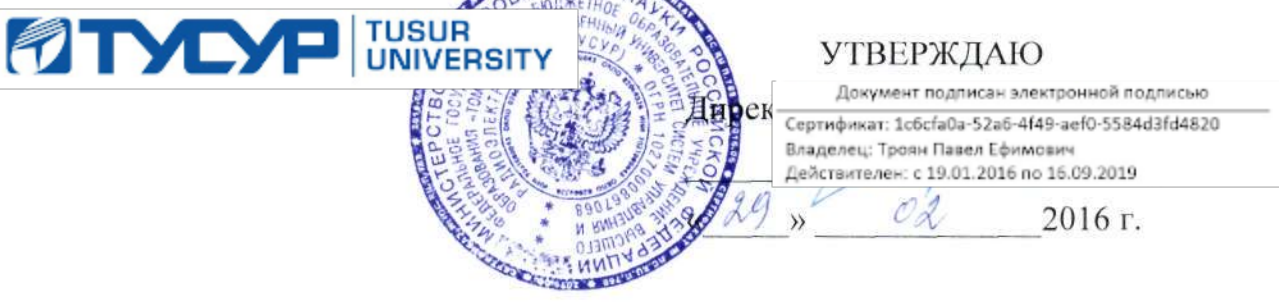

# РАБОЧАЯ ПРОГРАММА ДИСЦИПЛИНЫ ИНФОРМАЦИОННЫЕ ТЕХНОЛОГИИ

Уровень основной образовательной программы: Бакалавриат

Направление подготовки: 11.03.04 «Электроника и наноэлектроника» (210100.62)

Направленность (профиль): «Промышленная электроника»

Квалификация (степень): Бакалавр

Форма обучения: очная

Факультет: ФЭТ (факультет электронной техники)

Кафедра: ПРЭ (кафедра промышленной электроники)

Kypc 1

Семестр 1.2

Учебный план набора 2013 года и последующих лет.

# Распределение рабочего времени:

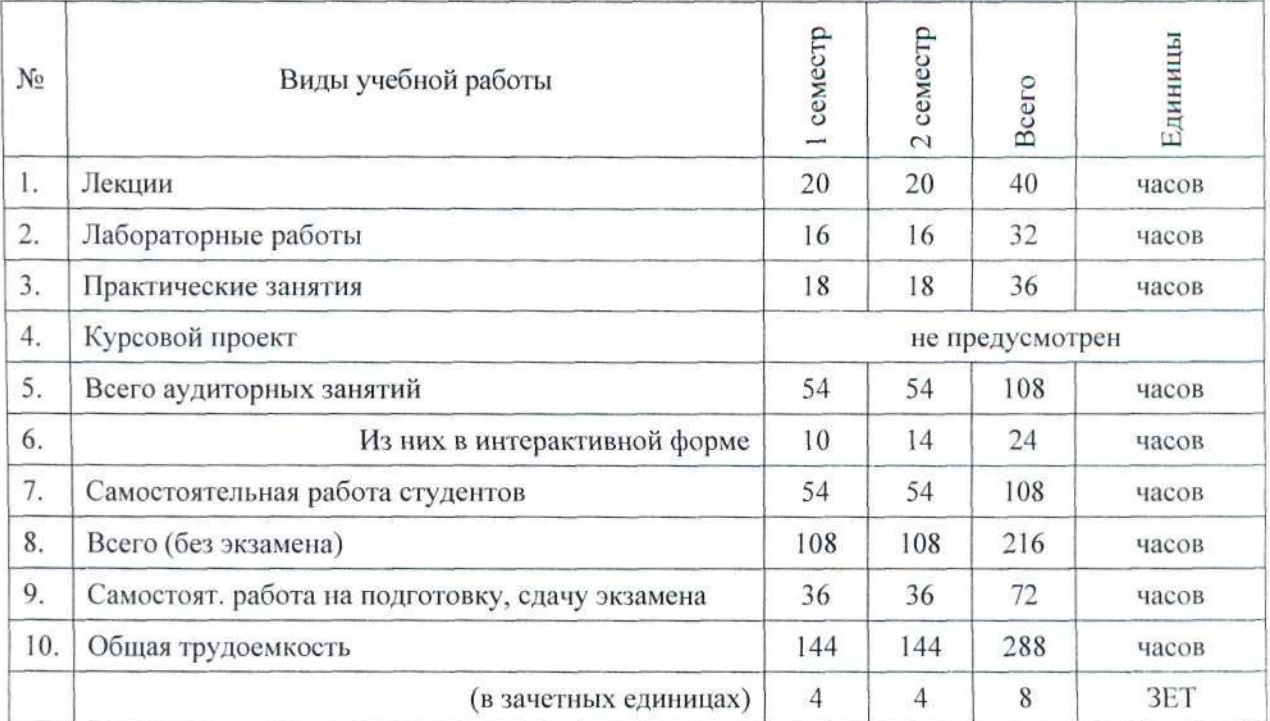

Экзамен 1 семестр, экзамен 2 семестр

# ЛИСТ СОГЛАСОВАНИЙ

Рабочая программа по дисциплине «Информационные технологии» разработана в соответствии с требованиями Федерального Государственного образовательного стандарта высшего образования (ФГОС ВО) по направлению подготовки 11.03.04 «Электроника и наноэлектроника» профиль «Промышленная электроника», квалификация (степень) «бакалавр», утвержденного приказом Минобрнауки России 12.03.2015 г. № 218.

Рабочая программа рассмотрена и утверждена на заседании кафедры ПрЭ « 10 » О2 2016г., протокол № 37

Разработчик, профессор

Зав. кафедрой ПрЭ, профессор

 $\frac{lnh}{lnh}$  C.F. Михальченко

Рабочая программа согласована с факультетом

Декан ФЭТ, доцент

Alfal A.M. Воронин

Зав. выпускающей кафедрой ПрЭ, профессор

.<br>С.Г. Михальченко

# Эксперты:

Председатель методкомиссии ФЭТ доцент кафедры ФЭ

Зам. зав. кафедрой ПрЭ по методической работе, доцент

 $\mathcal{N}$ *i*  $\omega$   $\sqrt{I}$   $\mathcal{N}$ .  $\mathcal{N}$   $\mathcal{N}$   $\mathcal{N$ 

#### 1. Цели и задачи дисциплины

Целью преподавания дисциплины «Информационные технологии» является изучение основ современных способов обработки информации с использованием средств вычислительной техники, знакомство с популярными программными продуктами, применяемыми как в инженерных расчетах, так в офисных технологиях.

Задачи изучения дисциплины «Информационные технологии» состоит в последовательном изложении студентам первого курса обширного ознакомительного материала по основам вычислительной техники и по ее применению в решении учебных и исследовательских задач. В ходе изучения дисциплины «Информационные технологии» студенты знакомятся с принципами работы компьютера, получают представление о системном и прикладном программном обеспечении, овладевают навыками практической работы с компонентами MS Office, пакетом математических расчетов MathCAD, овладевают основами программирования на языке C++.

#### $2.$ Место дисциплины в структуре ООП

Дисциплина «Информационные технологии» относится к базовой (общепрофессиональной) части профессионального цикла (код Б1.Б.5) и является базой для последующих курсов, связанных с применением компьютерной техники в специальных задачах. Дисциплина «Информационные технологии» изучается с первого семестра и базируется на школьном курсе «Информатика».

Освоение данной дисциплины необходимо как предшествующее при выполнении практических расчетных работ по дисциплинам математического и естественнонаучного цикла «Математика» (Б1.Б.8) и «Физика» (Б1.Б.9) и дисциплинам профессионального цикла: «Теоретические основы электротехники» (Б1.Б.11), «Теория автоматического управления» (Б1.В.ОД.5), «Математическое моделирование и программирование» (Б1.В.ОД.4), «Основы проектирования электронной компонентной базы» (Б1.Б.18), «Микропроцессорные устройства и системы» (Б1.В.ОД.2.2), «Методы анализа и расчета электронных схем» (Б1.В.ОД.6).

#### 3. Требования к результатам освоения дисциплины

### Процесс изучения дисциплины направлен на формирование следующих ком- $3.1.$ петенций:

- $\bullet$ способностью осуществлять поиск, хранение, обработку и анализ информации из различных источников и баз данных, представлять ее в требуемом формате с использованием информационных, компьютерных и сетевых технологий (ОПК-6);
- способностью учитывать современные тенденции развития электроники, измерительной и вычислительной техники, информационных технологий в своей профессиональной деятельности (ОПК-7);
- способностью использовать навыки работы с компьютером, владеть методами информационных технологий, соблюдать основные требования информационной безопасности (ОПК-9);

#### $3.2.$ В результате изучения дисциплины студент должен:

# знать:

технологию работы на ПК в современных операционных средах, основные методы разработки алгоритмов и программ, способы размещения в памяти ПК структур данных, используемых для представления типовых информационных объектов и обращения к ним, типовые алгоритмы обработки данных;

# үметь:

- решать задачи обработки данных с помощью современных инструментальных средств конечного пользователя;
- делать стратегическую оценку решаемой математической задачи, основывающую- $\bullet$ ся на понимании и ясном представлении цели исследований и абстрагировании от шаблонов и алгоритмов поиска решений;

# владеть:

компетенциями построения современных программных средств в отладочных средах на языках высокого уровня, написания, тестирования и отладки проблемно-ориентированных прикладных программных средств;

#### $\overline{4}$ . Объем дисциплины и виды учебной работы

Общая трудоемкость дисциплины составляет 8 зачетных единиц:

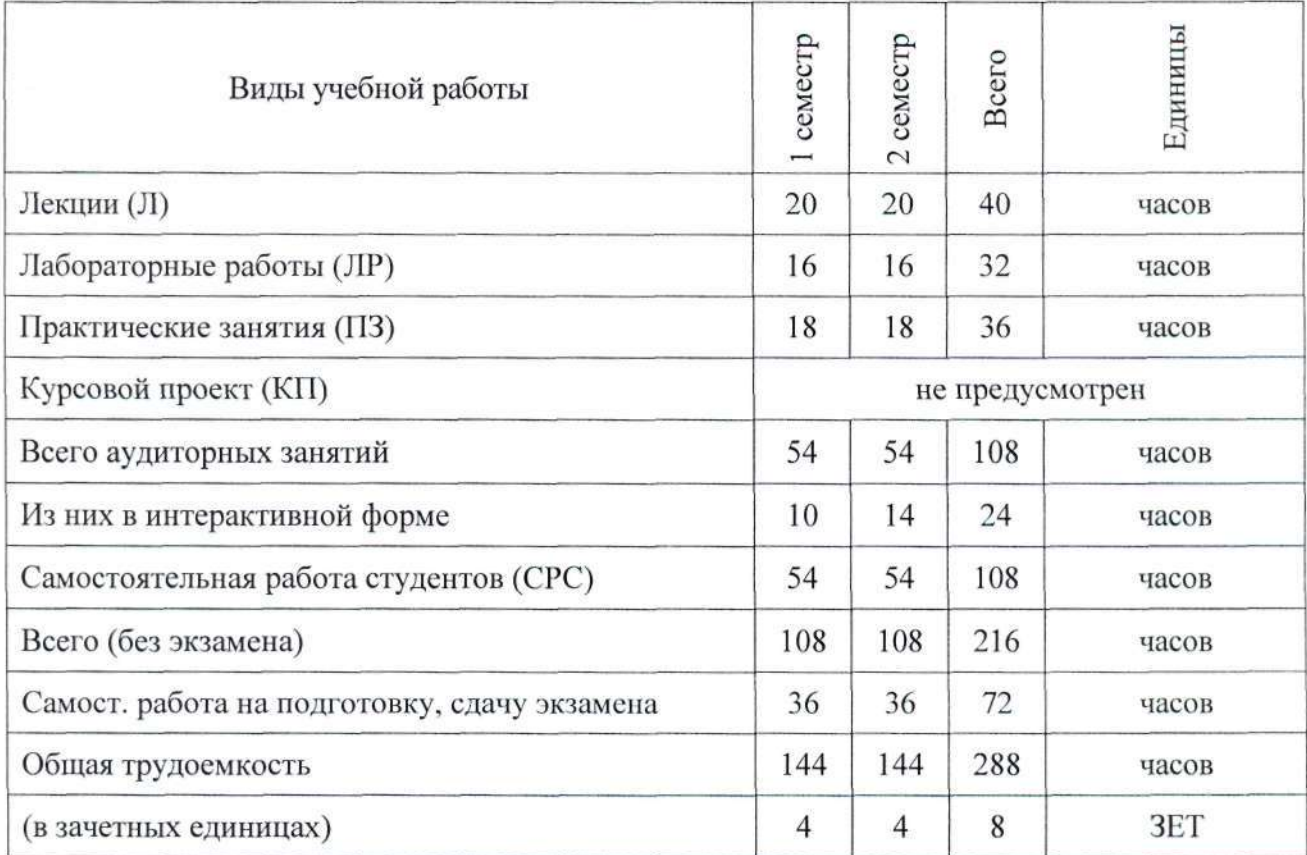

#### 5. Содержание дисциплины

#### $5.1.$ Разделы дисциплин и виды занятий

| $N_2$<br>$\Pi/\Pi$ | Наименование раздела<br>дисциплины                          | Л<br>ЛР<br>ПЗ |  | CPC <sup>1</sup> | Всего | Компе-<br>тенции |                    |
|--------------------|-------------------------------------------------------------|---------------|--|------------------|-------|------------------|--------------------|
|                    |                                                             | 1 семестр     |  |                  |       |                  |                    |
| $\mathbf{r}$       | Технические средства обработки<br>информационных процессов. |               |  |                  |       | 10               | OIIK-6<br>$OIIK-9$ |

<sup>&</sup>lt;sup>1</sup> Л - Лекции, ЛР - лабораторные работы, ПЗ - практические занятия (семинары), СРС - самостоятельная работа студентов

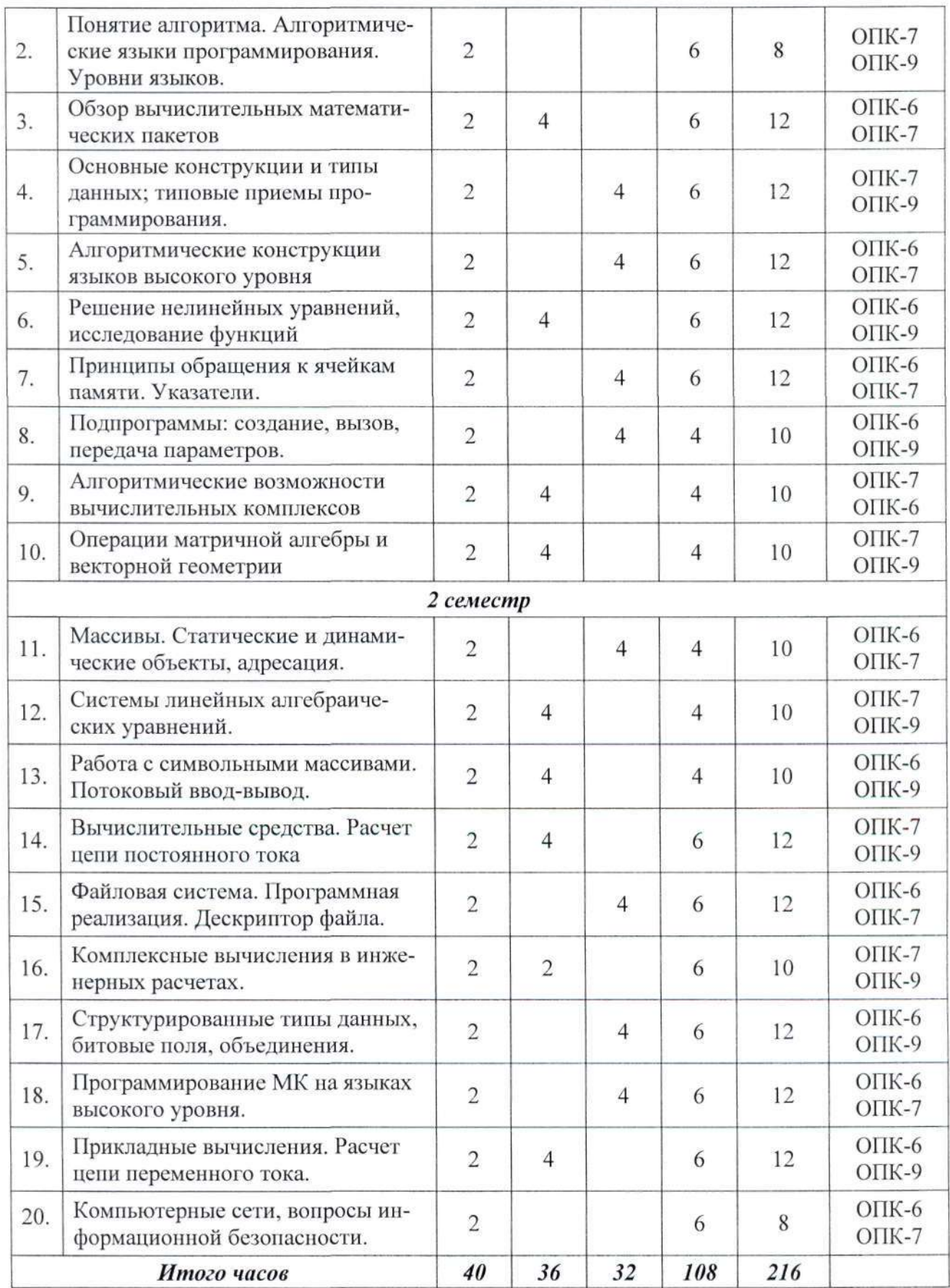

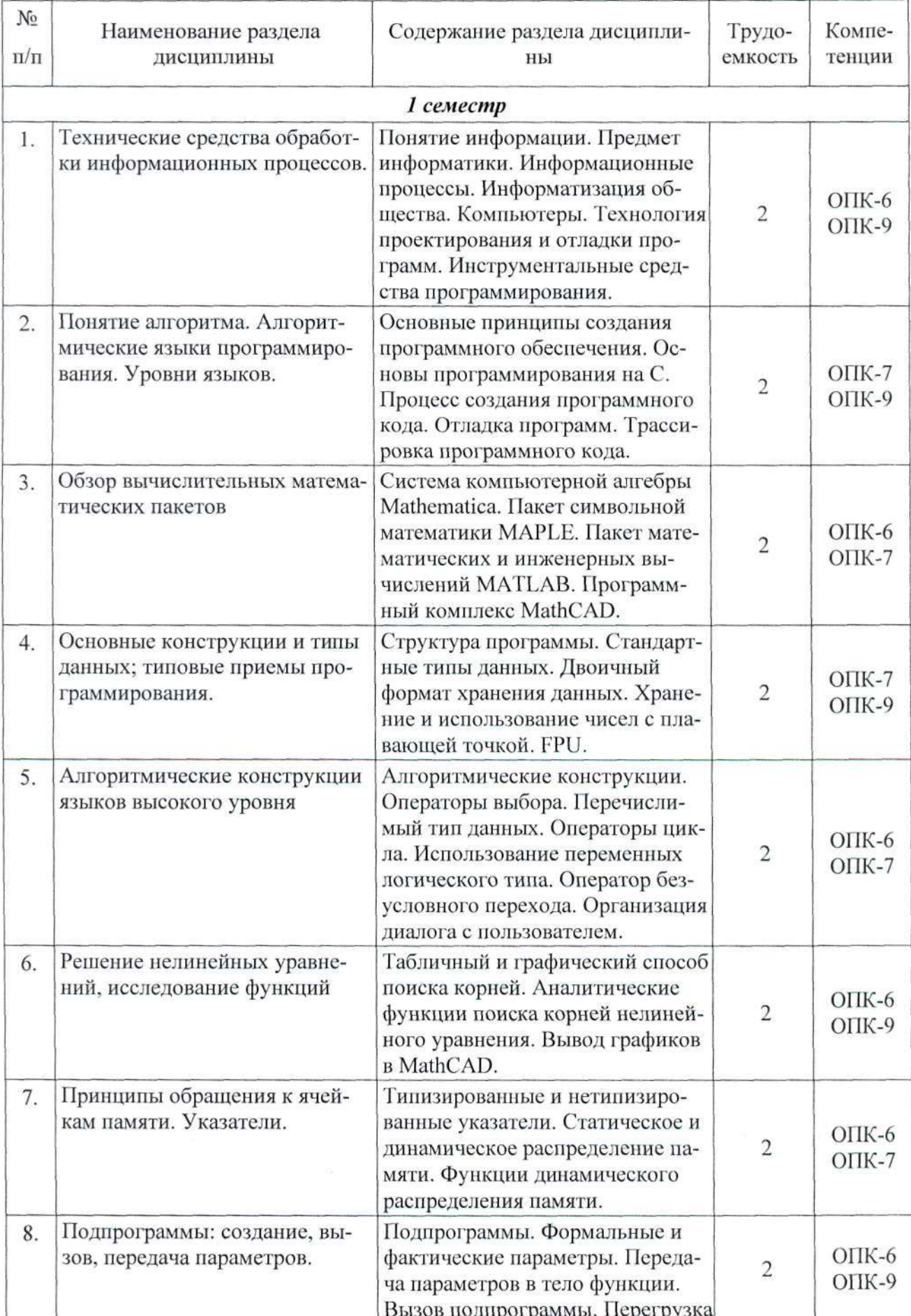

### Содержание разделов дисциплины (по лекциям)  $5.2.$

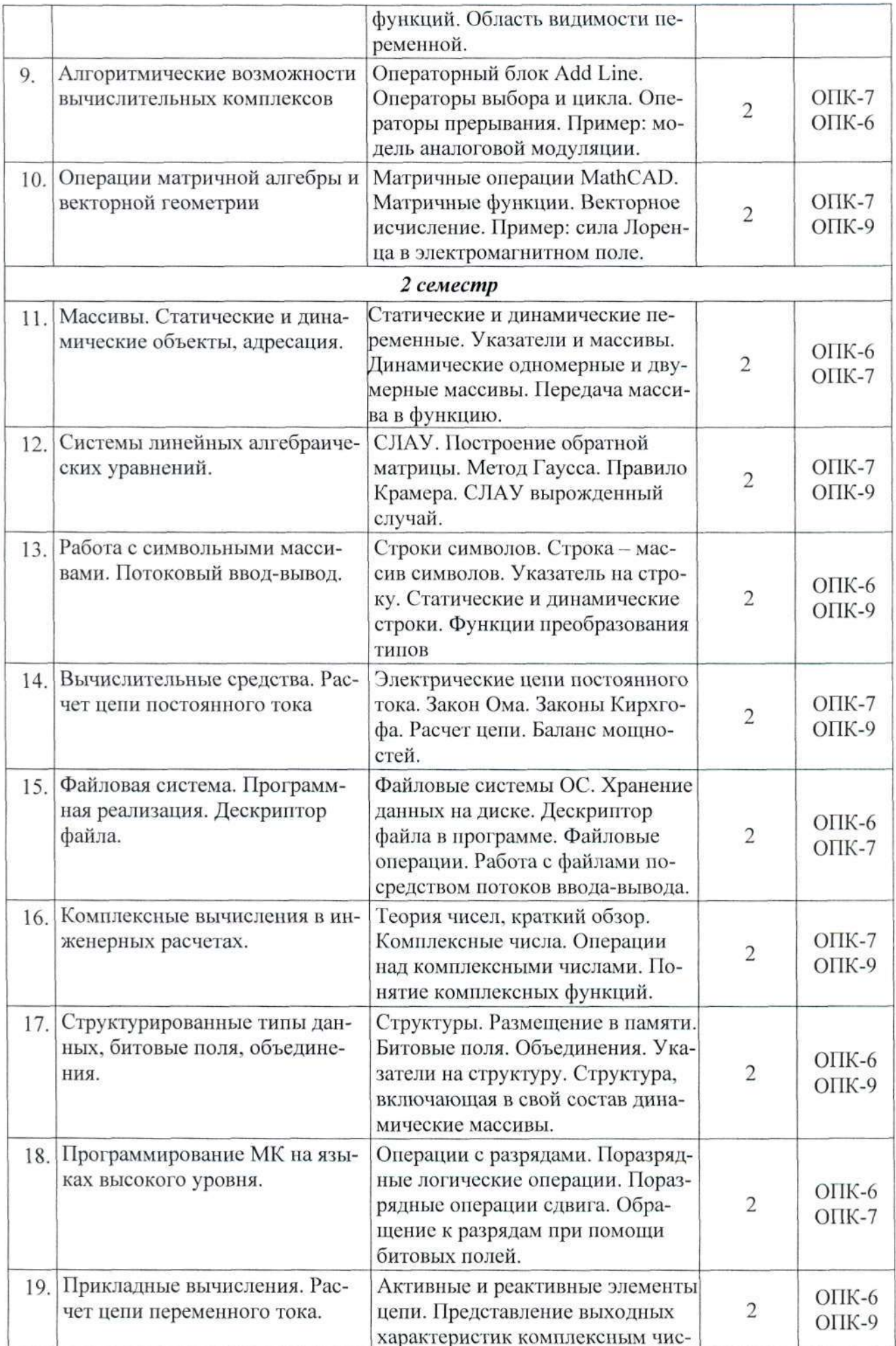

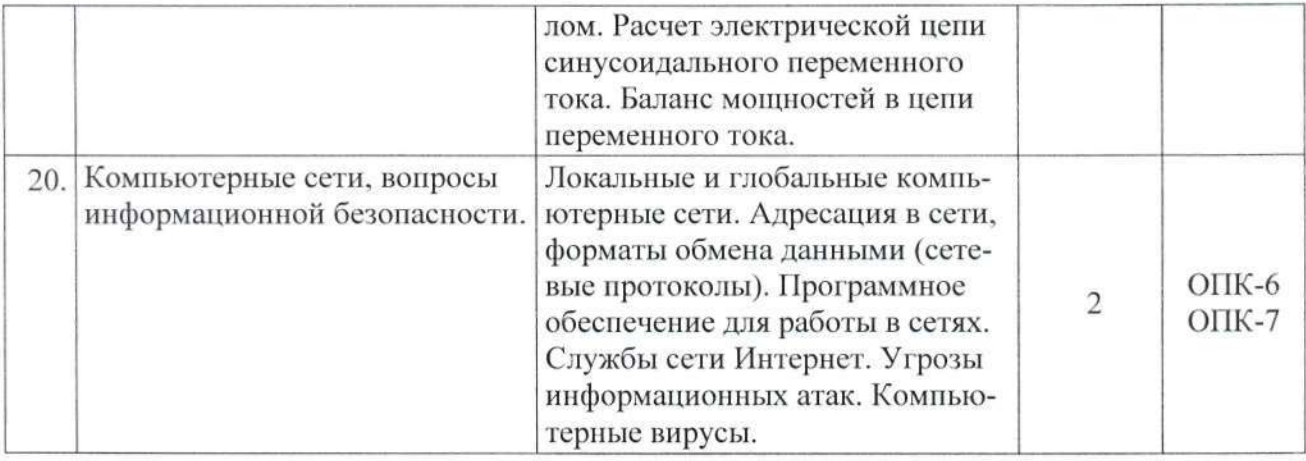

# 5.3. Разделы дисциплины и междисциплинарные связи с обеспечиваемыми (последующими) дисциплинами

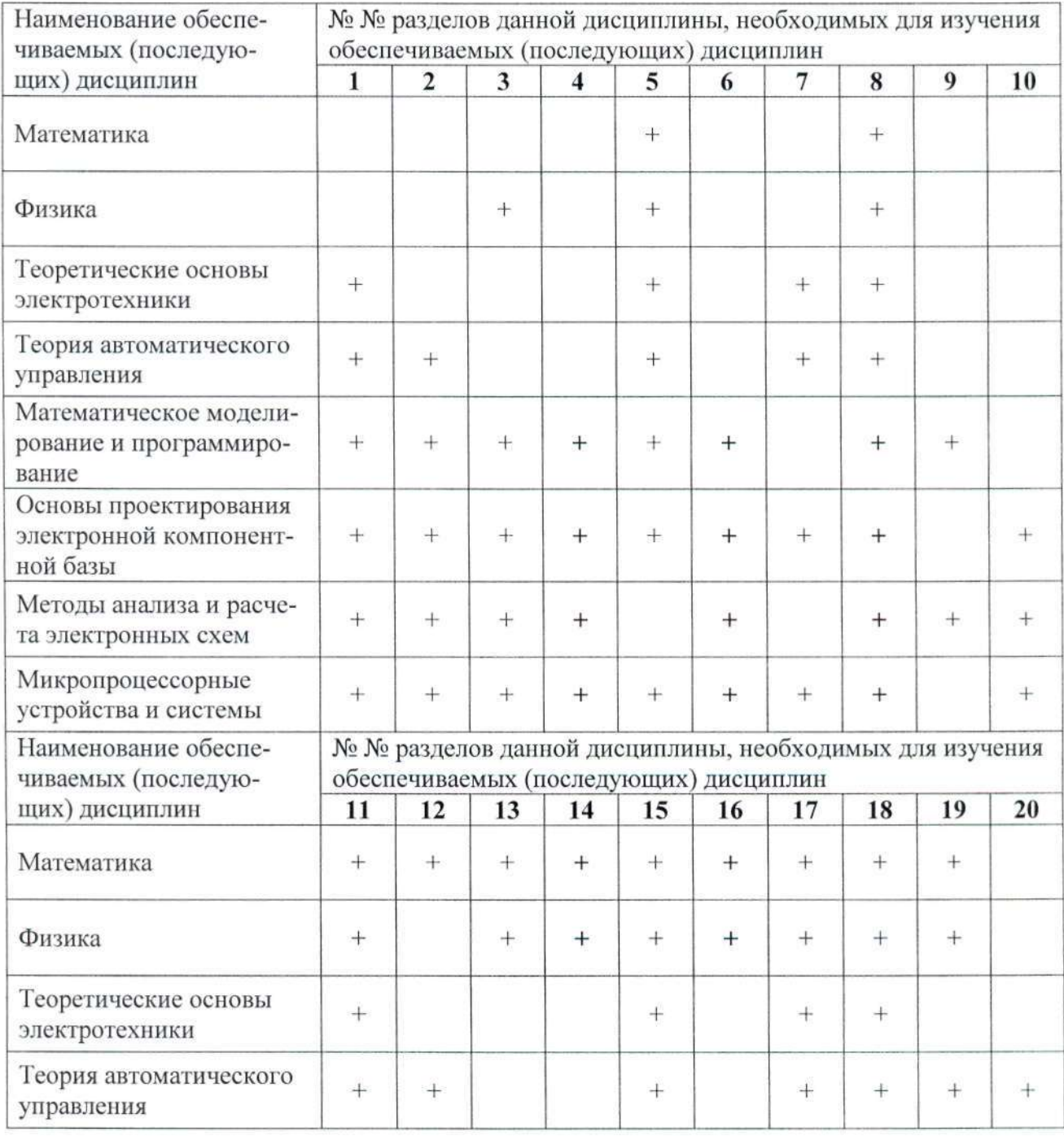

Согласована на портале № 6898

| Математическое модели-<br>рование и программиро-<br>вание   | $^{+}$ | $+$    |        |     |        |        | $\ddot{}$ |  |
|-------------------------------------------------------------|--------|--------|--------|-----|--------|--------|-----------|--|
| Основы проектирования<br>электронной компонент-<br>ной базы | $+$    | $^{+}$ | $^{+}$ |     |        | $+$    |           |  |
| Методы анализа и расче-<br>та электронных схем              | $^{+}$ | $^{+}$ | $+$    |     |        |        |           |  |
| Микропроцессорные<br>устройства и системы                   |        | $+$    | ÷      | $+$ | $^{+}$ | $^{+}$ | $^{+}$    |  |

 $5.4.$ Соответствие компетенций, формируемых при изучении дисциплины, и видов занятий

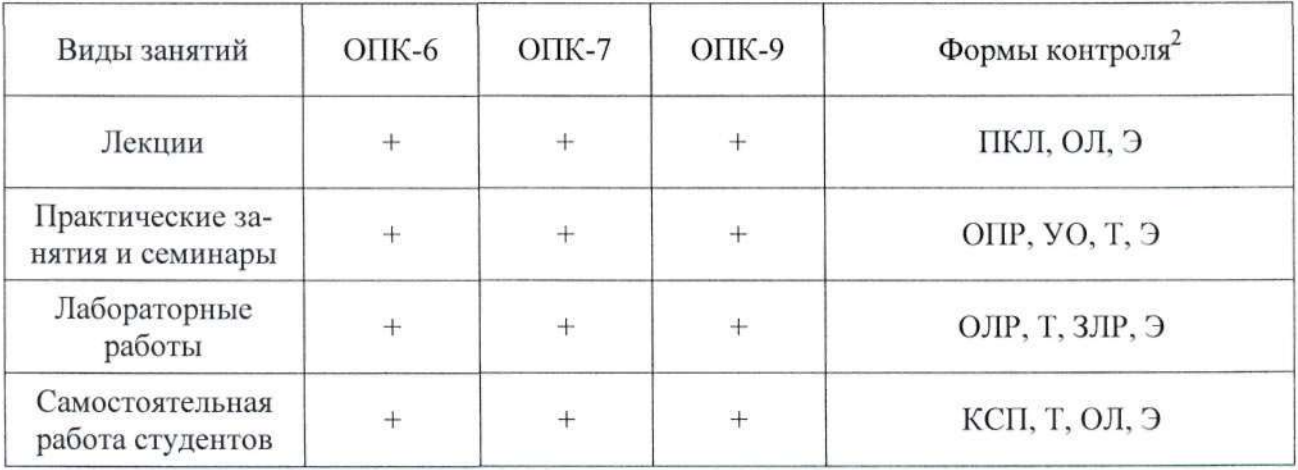

#### Методы и формы организации обучения 6.

#### $6.1.$ Технологии интерактивного обучения при разных формах занятий

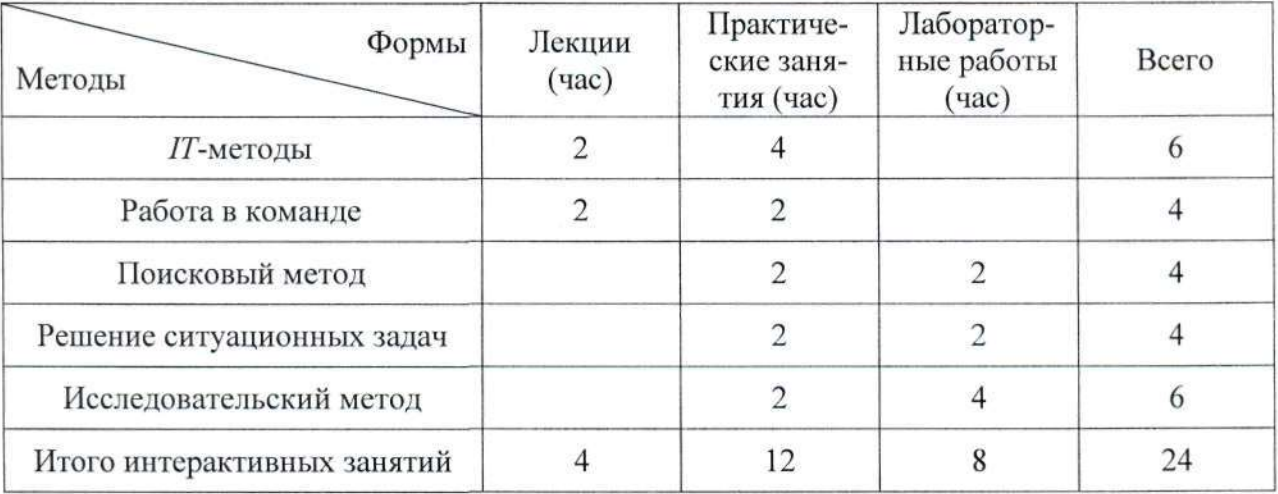

<sup>&</sup>lt;sup>2</sup> Конспект самоподготовки (КСП), отчет по лабораторной работе (ОЛР), отчет по практической работе (ОПР), проверка конспекта лекций (ПКЛ), устный ответ на практическом занятии (УО), тест (Т), опрос на лекции (ОЛ), защита лабораторной работы (ЗЛР), экзамен (Э).

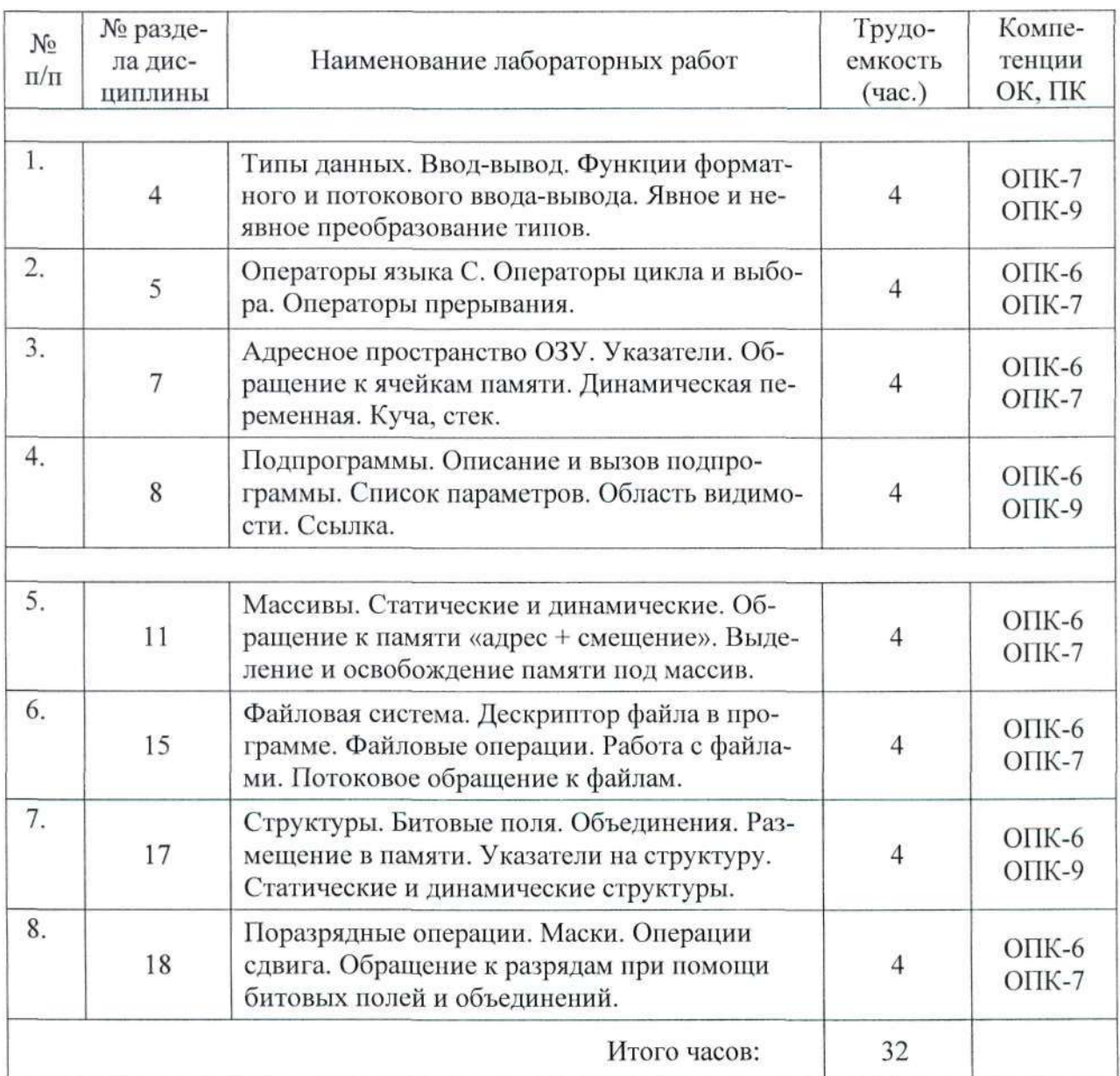

### $7.$ Лабораторный практикум

### 8. Практические занятия

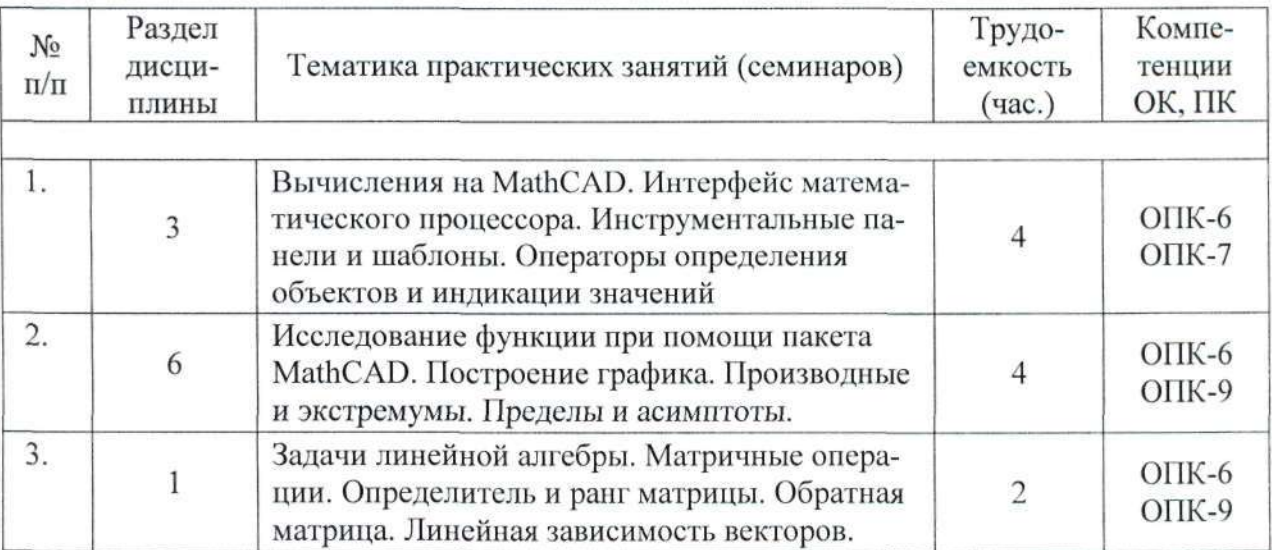

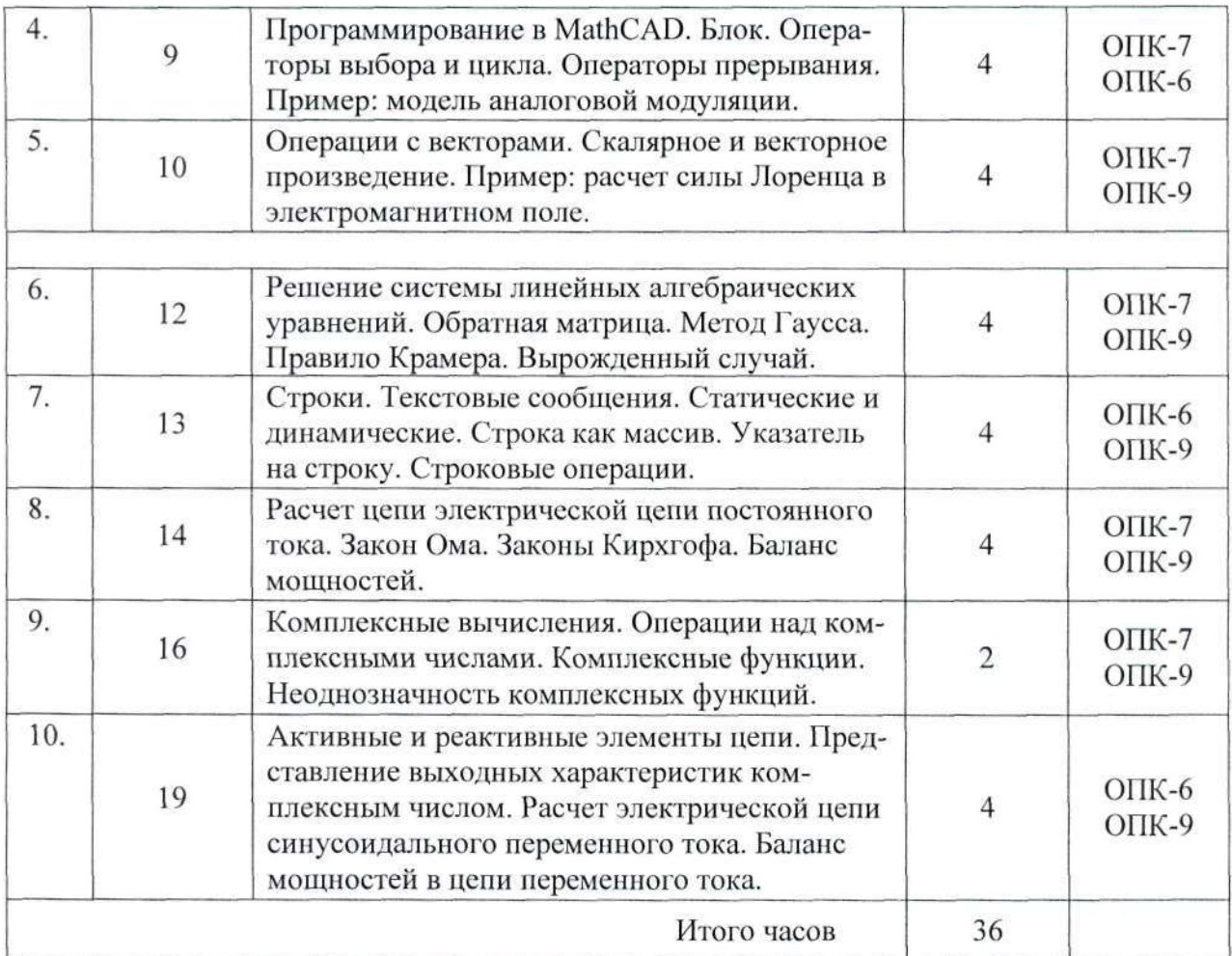

#### 8.1. Описание контрольных работ

Контрольная работа №1. Системы линейных алгебраических уравнений.

Продолжительность - 2 часа.

Цель работы: Закрепление умений, навыков и компетенций работы с матрицами и векторами в MathCAD. Закрепление знаний, полученных в курсе «Высшая математика» в разделах «Линейная алгебра», посвященных поиску решений СЛАУ.

Задание на практическую работу:

Создать программу в среде MathCAD и найти решение заданной в индивидуальном задании СЛАУ изученными способами (по методу Гаусса, по правилу Крамера, умножением на обратную матрицу, при помощи встроенных функций MathCAD). Предварительно найти ранг основной и расширенной матриц и их размерности и объяснить условия существования решения. Обосновать разделение вектора неизвестных на зависимые и свободные переменные, описать общее решение и построить не менее трех частных решений, при фиксированных свободных переменных.

Контрольная работа №2. Расчет цепи постоянного тока.

Продолжительность - 2 часа.

Цель работы: Актуализация математических компетенций в предметной области направлений электроника, наноэлектроника, электротехника, физика.

Практическое осознание закона сохранения энергии. Вырабатывание стратегического, аналитического взгляда на прикладные задачи и практического подхода к теоретическим знаниям.

Задание на лабораторную работу:

Рассчитать токи заданной в индивидуальном задании цепи постоянного тока. Составить систему уравнений по законам Кирхгофа. Составить матрицы СЛАУ и решить систему в MathCAD. Определить токи и рассчитать падение напряжения на элементах схемы. Рассчитать баланс мощностей рассматриваемой схемы.

# Контрольная работа №3. Расчет цепи переменного тока

Продолжительность - 2 часа.

Цель работы: Закрепление умений и навыков по работе с комплексными числами. Актуализация математических компетенций в предметной области направлений электроника, наноэлектроника, электротехника, физика. Развитие творческого, осознанного подхода к решению систем уравнений с комплексными величинами. Практическое осознание закона сохранения энергии. Вырабатывание аналитического взгляда на прикладные задачи и практического подхода к теоретическим знаниям.

Задание на лабораторную работу:

Рассчитать токи и напряжения для заданной в индивидуальном задании цепи переменного тока. Отобразить рассчитанные значения в виде векторной диаграммы в пространстве комплексных чисел и в виде функций от времени. Произвести проверку для всех уравнений, составленных по законам Кирхгофа в комплексной форме и в мгновенных значениях. Построить суммарные токи в узлах и сумму падений напряжений в контурах на графиках. Рассчитать баланс мощностей рассматриваемой схемы.

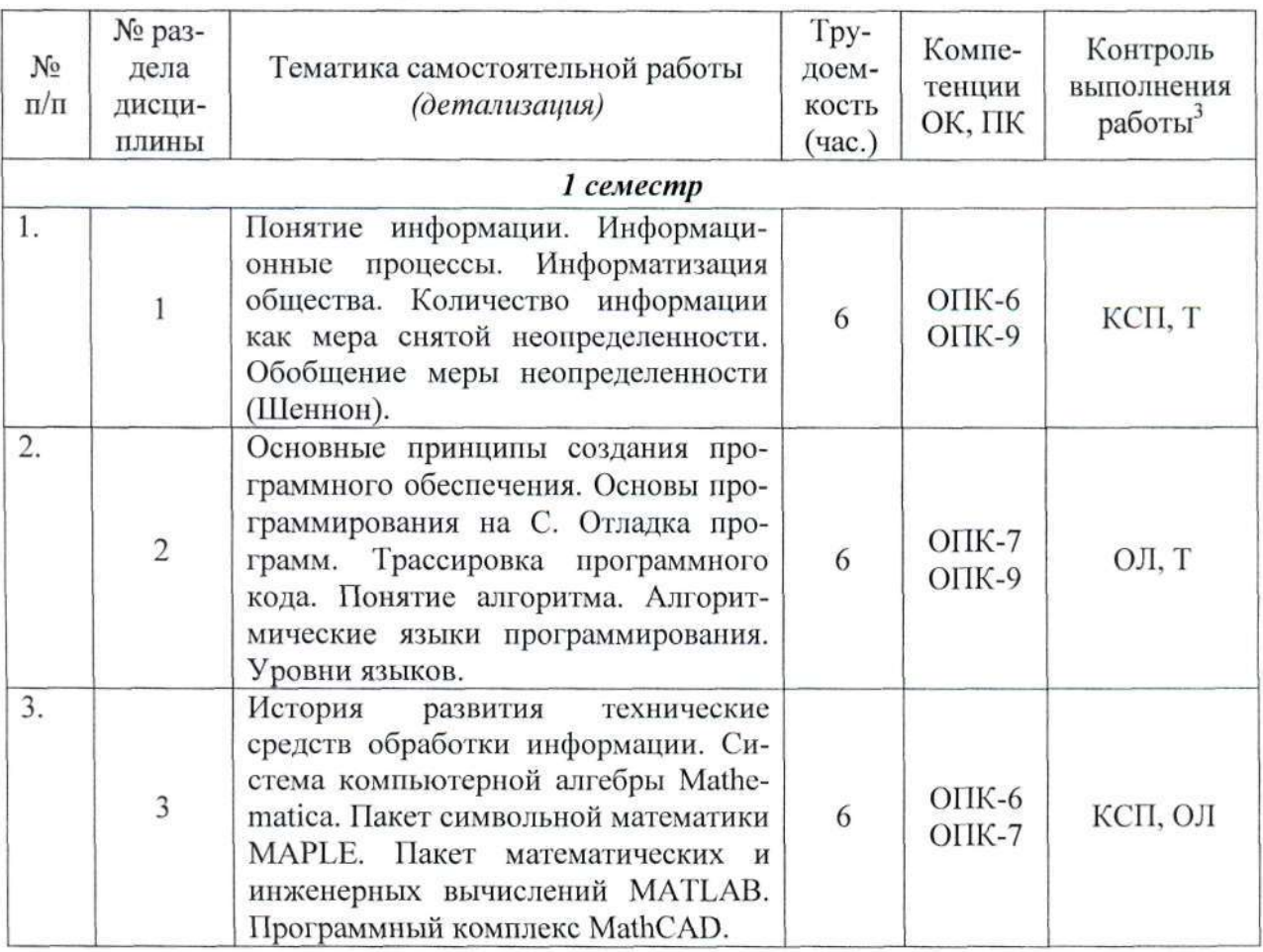

#### 9. Самостоятельная работа студентов

<sup>&</sup>lt;sup>3</sup> Конспект самоподготовки (КСП), тест (Т), опрос на лекции (ОЛ), проверка контрольной работы (КР), экзамен (Э).

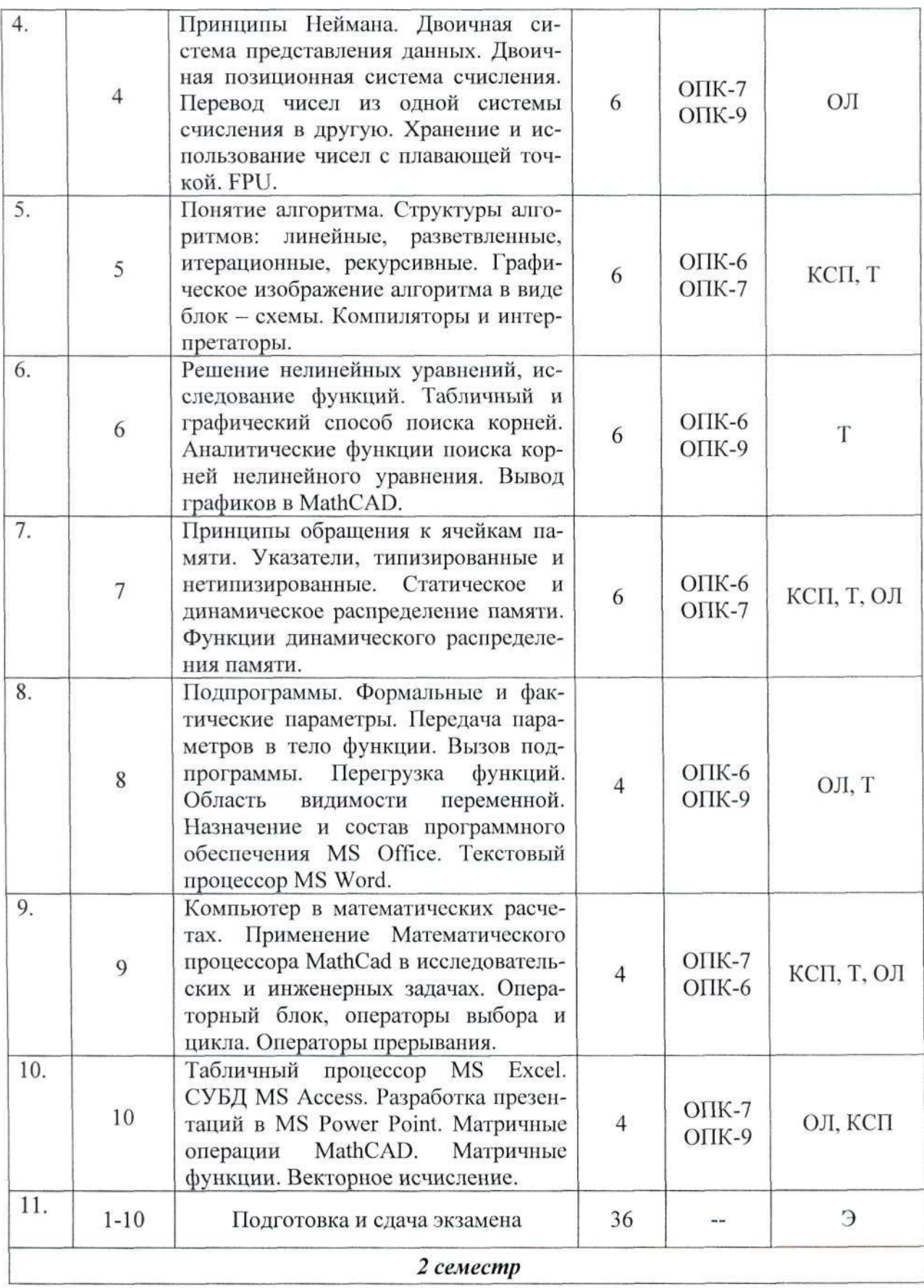

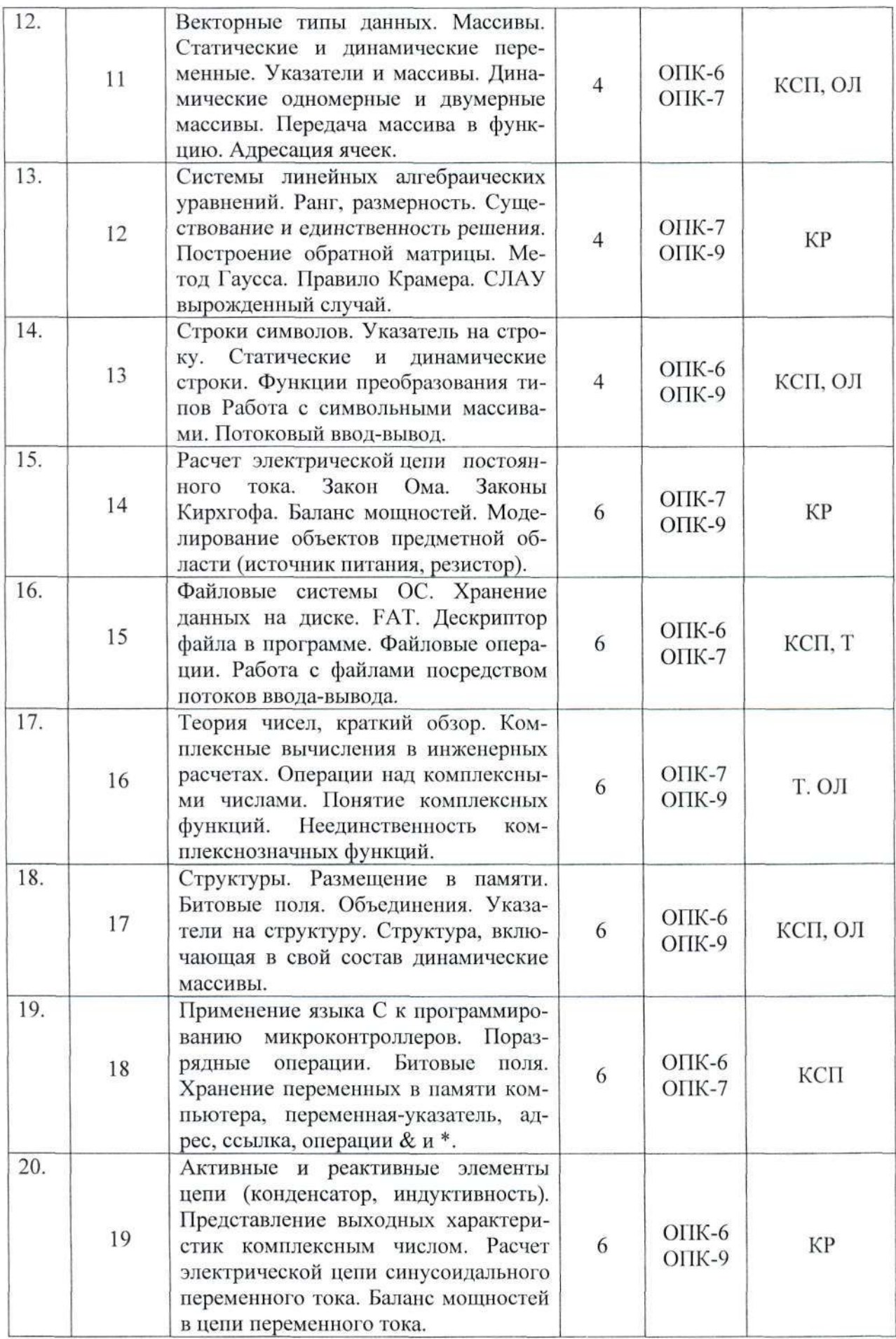

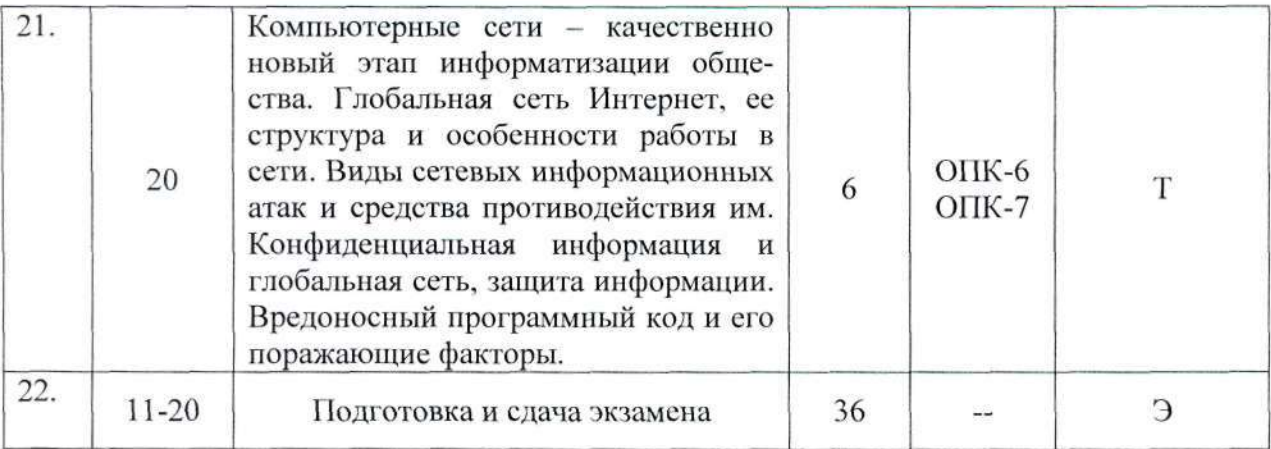

#### $9.1.$ Контрольные вопросы к собеседованию

- 1. Что представляет собой программа на языке С++?
- 2. Что такое библиотеки и как их подключить к своей программе?
- 3. Как использовать функции потокового ввода-вывода?
- 4. Для чего нужна строка форматной спецификации, как она выглядит? Как использовать функции форматного ввода-вывода?
- 5. Что хранится в ячейке символьного типа (char)? Как это значение выводится на экран?
- 6. Что такое «пошаговая трассировка программного кода»? Как используется?
- 7. Сколько раз выполняется оператор, содержащийся в конструкции if? if-else?
- 8. Для чего используется оператор break? Что будет, если его применить в теле цикла? В чем особенность оператора continue? Как его применяют?
- 9. Как определить, сколько раз будет выполнен оператор, содержащийся в конструкции for? Что такое счетчик цикла? Как его использовать в цикле?
- 10. Какие значения могут принимать логические переменные? Можно ли их задавать числами? Какой объем памяти они занимают?
- 11. Чем отличается цикл с предусловием от цикла с постусловием?
- 12. Что такое указатель и для чего он используется? Что такое адрес переменной?
- 13. Как узнать значение переменной, если известен только ее адрес?
- 14. Какие действия выполняет оператор new?
- 15. Имеет ли статическая переменная адрес?
- 16. В чем разница между динамической переменной и указателем на нее?
- 17. Как получить адрес переменной?
- 18. Какой размер занимает переменная-указатель?
- 19. Что такое динамическая переменная, чем она отличается от статической?
- 20. Как происходит вызов подпрограммы и возвращение из нее в языке C++?
- 21. Почему нельзя изменить переменные вызывающей функции, передаваемые в вызываемую подпрограмму по значению?
- 22. Что такое точка возврата из функции, где она находится?
- 23. Как передать фактические параметры в подпрограмму по ссылке? Изменятся ли их значения в вызывающей программе?
- 24. Для чего нужна команда return? Какой тип данных должна иметь подпрограмма, не возвращающая никакого значения?
- 25. Как скопировать один массив в другой?
- 26. Что такое динамический массив, как выделять под него память?
- 27. Какие операторы и функции применяются для освобождения динамической памяти? Как располагаются в памяти элементы массива?

#### Согласована на портале № 6898

- 28. Что такое статический массив, какие есть два основных способа обращения к элементам массива?
- 29. Можно ли хранить в ячейках одномерного массива переменные разных типов?
- 30. Что представляет собой символьная строка? Может ли строка символов быть статической или динамической?
- 31. Размер символьного массива и длина строки это одно и то же? Как обозначается конец строки, для чего он нужен?
- 32. Как производится присваивание (копирование) строковых переменных?
- 33. Как определить количество символов в массиве? В строке?
- 34. Можно ли обращаться к элементам строки при помощи оператора «квадратные скобки» - по индексу, а по технологии «адрес + смещение»?
- 35. Что такое адрес строки? Как сравнить две строковых переменных?
- 36. Что такое текстовый файл? Опишите последовательность записи строки в файл потоковым способом.
- 37. Что представляют собой файловые переменные и как с ними работать? Какое им присваивается значение?
- 38. Опишите последовательность чтения отдельного слова из текстового файла.
- 39. Возможно ли в полях структуры размещать данные различных типов?
- 40. Как выделяется память под динамическую переменную структурного типа, как освобождается?
- 41. Как размещаются в переменной структурного типа ячейки полей структуры? Как осуществляется обращение к полям статической переменной структурного типа?
- 42. Что такое объединение (union), как размещаются поля в переменных такого типа ланных?
- 43. Что такое указатель на структуру, как с ним работать, как обращаться к полям структурной переменной «по адресу?»
- 44. Можно ли указывать, сколько бит выделять под каждое поле структуры?
- 45. Как запрограммировать побитное обращение к переменным целых типов.
- 46. Как размещаются в памяти поля объединения?
- 47. Как работает побитная операция «сдвиг»?
- 48. Что такое битовые поля и как с ними работать?

# 10. Примерная тематика курсовых проектов (работ)

Курсовой проект не предусмотрен.

# 11. Балльно-рейтинговая система

# 11.1. Балльные оценки для элементов контроля

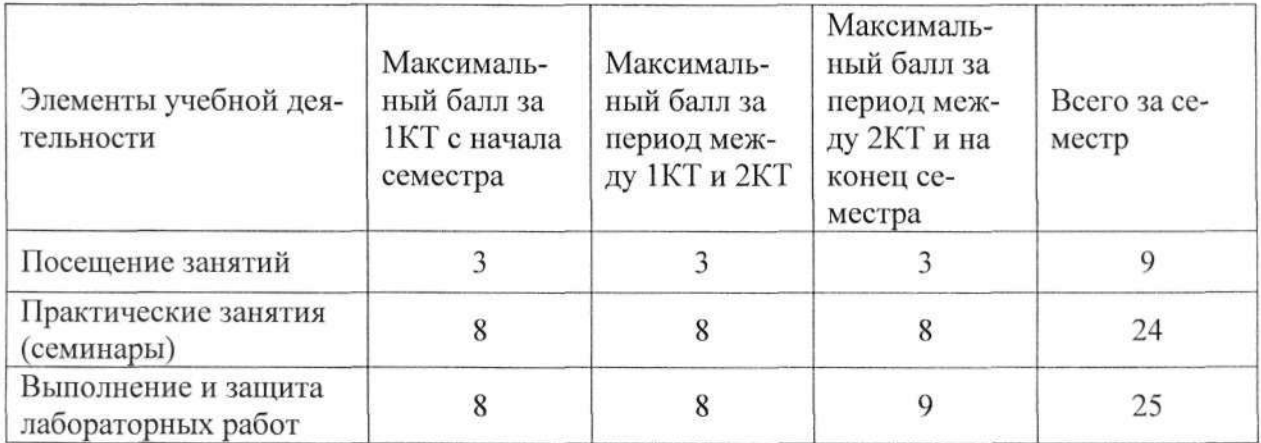

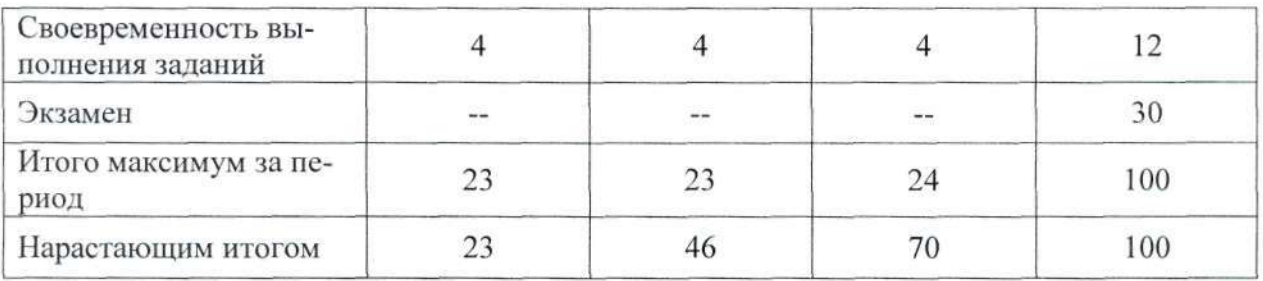

# 11.2. Пересчет баллов в оценки за контрольные точки

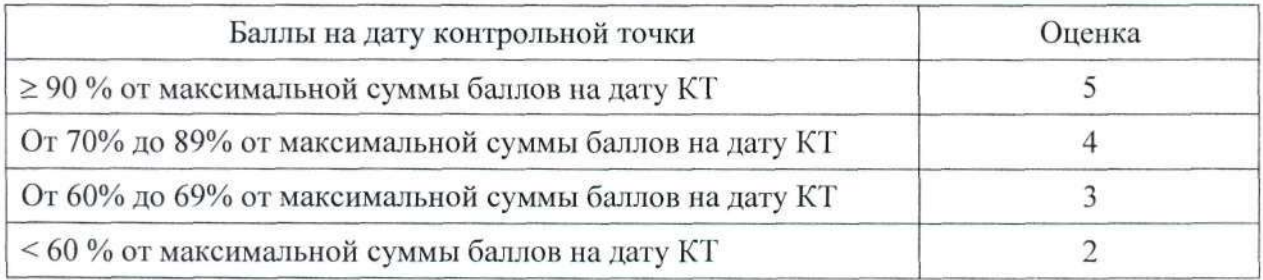

# 11.3. Пересчет суммы баллов в традиционную и международную оценку

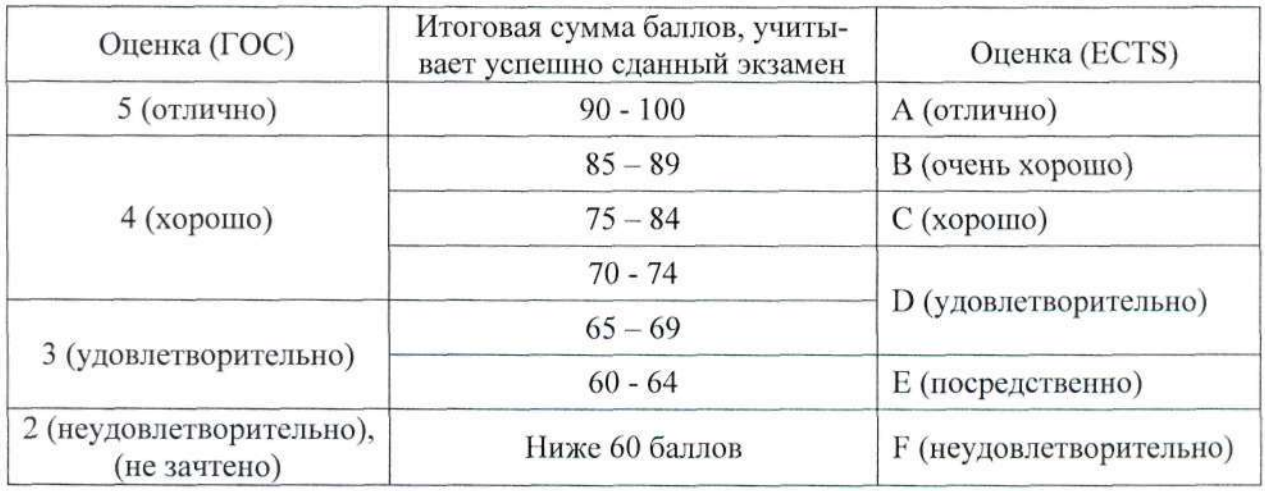

# 12. Учебно-методическое и информационное обеспечение дисциплины

# 12.1. Основная литература

- 1. Михальченко С.Г. Информационное обеспечение задач расчета и проектирования электрических схем [Электронный ресурс] : Учебное пособие / С. Г. Михальченко. - Томский государственный университет систем управления и радиоэлектроники, Кафедра промышленной электроники - Томск: ТУСУР, 2016. - 200 с.: ил., табл. - Библиогр.: с. 192. Способ доступа: http://ie.tusur.ru/docs/msg/io.rar
- 2. Информатика: Учебное пособие / И. М. Егоров; Федеральное агентство по образованию, Томский государственный университет систем управления и радиоэлектроники, Кафедра промышленной электроники. - Томск: ТУСУР, 2007. - 245 с.: ил., табл. - Библиогр.: с. 245. - 278.34 р. (40 экз.)
- 3. Информатика. Базовый курс: Учебник для вузов / С. В. Симонович [и др.]; ред. С. В. Симонович. - 2-е изд. - СПб. : Питер, 2007. - 639 с. (57 экз.)

# 12.2. Дополнительная литература

Информатика: Руководство к организации самостоятельной работы / И. М. Его-4. ров Федеральное агентство по образованию, Томский государственный универ-

#### Согласована на портале № 6898

ситет систем управления и радиоэлектроники, Кафедра промышленной электроники. - Томск: ТУСУР, 2007. - 51 с. (44 экз)

- 5. Егоров И.М. Учебная практика [Электронный ресурс] : методические указания по организации учебной практики студентов направления 210100 «Электроника и наноэлектроника». - Томск: ТУСУР, 2011. - 52 с. Способ доступа: http://ie.tusur.ru/docs/uch\_prakt.rar
- Компьютерные технологии в науке, образовании и производстве электронной 6. техники [Электронный ресурс] / Кручинин В.В., Тановицкий Ю.Н., Хомич С.Л.  $-$  Томск, 2012. - 154 с. Способ доступа: http://edu.tusur.ru/training/publications/967
- 7. Методические указания по оформлению технической документации [Электронный ресурс] : сост. В.П. Родюков, 2011. - 110 с. Способ доступа: http://www.ie.tusur.ru/docs/eskd.zip
- 8. Объектно-ориентированное программирование на C++ [Электронный ресурс] : руководство к организации самостоятельной работы / И.М. Егоров; Томский государственный университет систем управления и радиоэлектроники (Томск). -Томск: [б. и.], 2007. - on-line, 47 с. Способ доступа: http://edu.tusur.ru/training/publications/875

# 12.3. Учебно-методические пособия

Лабораторные работы проводятся по следующему учебному пособию:

9. Михальченко С.Г. Информационные технологии. Часть 1. Программирование на С++ [Электронный ресурс] : Руководство по организации самостоятельной работы студентов. / С. Г. Михальченко; Томск. гос. ун-т сист. упр. и радиоэлектроники, Кафедра промышленной электроники - Томск: ТУСУР, 2015. - 164 с. : ил., табл. - Библиогр.: с. 162. Способ доступа: http://ie.tusur.ru/docs/msg/it 1.rar

Практические занятия проводятся по следующему учебному пособию:

10. Михальченко С.Г. Информационные технологии. Часть 2. Профессиональные математические пакеты [Электронный ресурс] : Руководство по организации самостоятельной работы студентов / С. Г. Михальченко; Томск. гос. ун-т сист. упр. и радиоэлектроники, Кафедра промышленной электроники - Томск: ТУСУР, 2015. - 128 с. : ил., табл., прил. - Библиогр.: с. 97. Способ доступа: http://ie.tusur.ru/docs/msg/it 2.rar

# 12.4. Базы данных, информационно-справочные и поисковые системы

- 11. Mathematica. Система компьютерной алгебры компании Wolfram Research. Официальный сайт компании Wolfram Research http://www.wolfram.com. Способ доступа: http://www.wolfram.com/mathematica/.
- 12. Марlе. Программный пакет компьютерной алгебры компании Waterloo Maple Inc. Официальный сайт: http://www.maplesoft.com/. Способ доступа: http://www.maplesoft.com/products/Maple/index.aspx.
- 13. MatLab. Пакет математических и инженерных вычислений. Официальный сайт компании-разработчика MathWorks http://www.mathworks.com/. Способ доступа: http://www.mathworks.com/products/matlab/.
- 14. MathCad. Система компьютерных вычислений. Официальный сайт компании-

### Согласована на портале № 6898

разработчика Mathsoft http://www.mathsoft.com/, в составе РТС Community http://communities.ptc.com. Способ доступа: http://www.mathcad.com/

# 13. Материально-техническое обеспечение дисциплины

Для выполнения заданий по предмету и подготовки отчета в качестве материально-технического оснащения требуется вычислительный класс, оснащенный персональными компьютерами, производительность которых достаточна для работы под операционной системой с установленным пакетом MathCAD версии не ниже 11 и средой разработки не ниже MS Visual Studio 2005.

Количество индивидуальных рабочих мест в вычислительном классе определяет разбивку группы на подгруппы таким образом, чтобы у каждого студента имелась возможность выполнять индивидуальное задание на отдельной рабочей станции.

Желательно наличие интерактивных средств визуализации материала - интерактивной доски или проектора.

# 14. Методические рекомендации по организации учебной дисциплины

Лекционный материал закрепляется на практических и лабораторных занятиях, которые проводятся по основным разделам дисциплины. Предусмотрены контрольные работы. Текущий контроль осуществляется опросом на лекциях, практических занятиях проведением контрольных работ на практических занятиях.

Контроль самостоятельной работы студентов осуществляется на лабораторных и практических занятиях методами опроса, тестирования и проверки конспектов.

### МИНИСТЕРСТВО ОБРАЗОВАНИЯ И НАУКИ РФ

### Федеральное государственное бюджетное образовательное учреждение высшего образования

«ТОМСКИЙ ГОСУДАРСТВЕННЫЙ УНИВЕРСИТЕТ СИСТЕМ УПРАВЛЕНИЯ И РАДИОЭЛЕКТРОНИКИ»

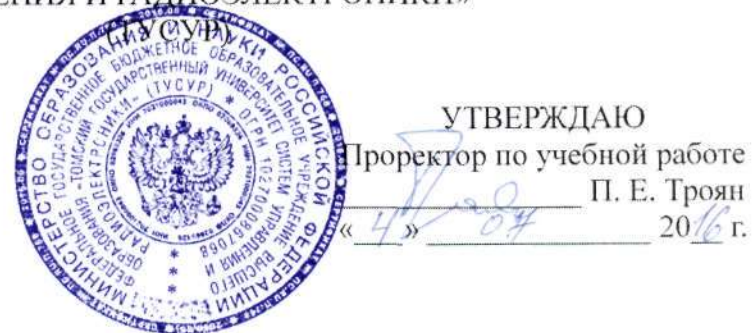

# ФОНД ОЦЕНОЧНЫХ СРЕДСТВ ПО УЧЕБНОЙ ДИСЦИПЛИНЕ

### Информационные технологии

Уровень основной образовательной программы: Бакалавриат Направление подготовки (специальность): 11.03.04 Электроника и наноэлектроника (210100.62) Профиль: Промышленная электроника Форма обучения: очная Факультет: ФЭТ, Факультет электронной техники Кафедра: ПрЭ, Кафедра промышленной электроники Kype: 1 Семестр: 1, 2

Учебный план набора 2013 года и последующих лет

Разработчики:

- зав. кафедрой, профессор каф. ПрЭ Михальченко С. Г. **AND** 

Экзамен: 1, 2 семестр

Томск 2016

### 1. Введение

Фонд оценочных средств (ФОС) является приложением к рабочей программе дисциплины (практики) и представляет собой совокупность контрольно-измерительных материалов (типовые задачи (задания), контрольные работы, тесты и др.) и методов их использования, предназначенных для измерения уровня достижения студентом установленных результатов обучения.

ФОС по дисциплине (практике) используется при проведении текущего контроля успеваемости и промежуточной аттестации студентов.

Перечень закрепленных за дисциплиной (практикой) компетенций приведен в таблице 1. Таблица 1 - Перечень закрепленных за дисциплиной компетенций

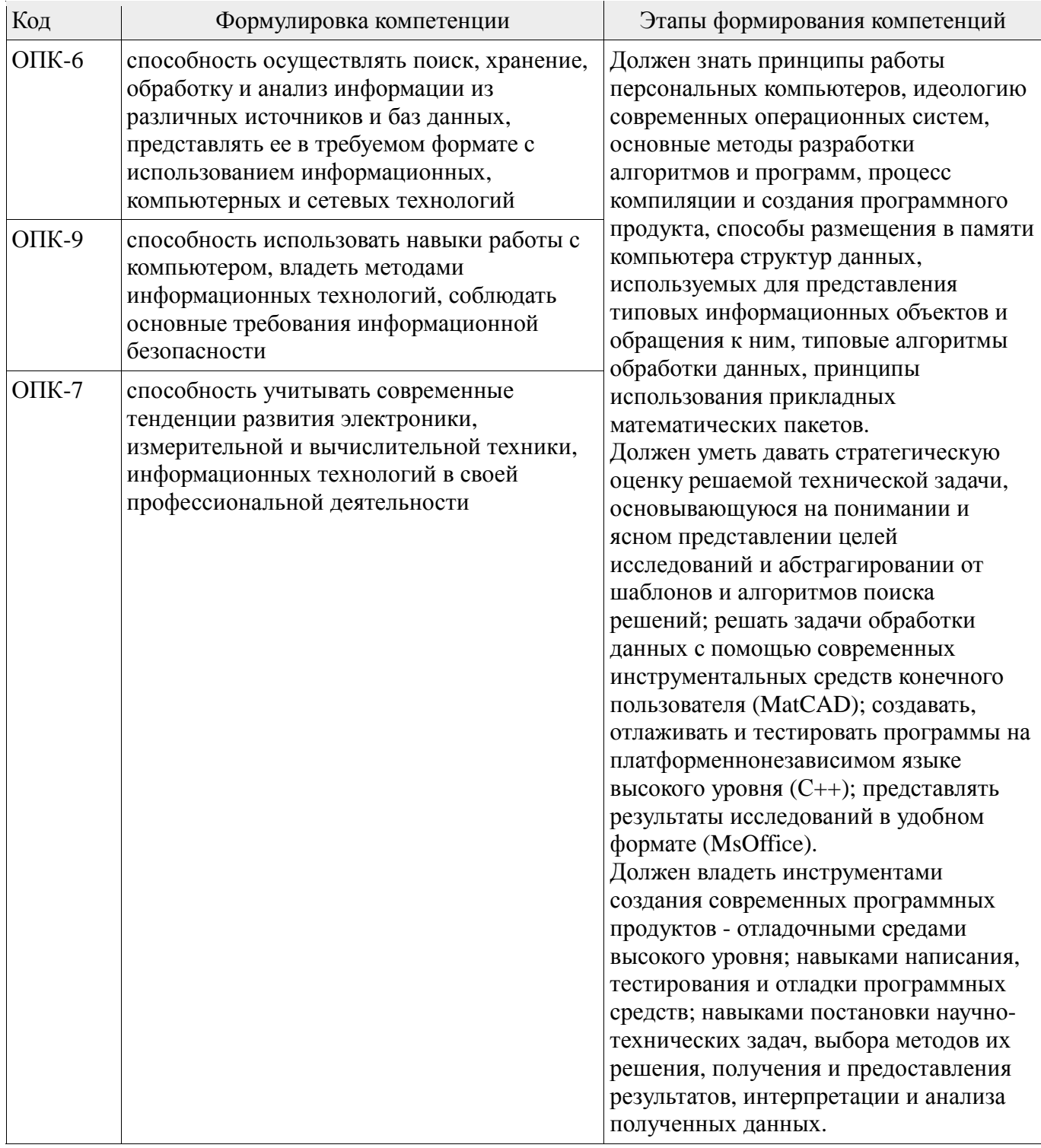

Общие характеристики показателей и критериев оценивания компетенций на всех этапах приведены в таблице 2.

| Показатели и<br>критерии                     | Знать                                                                                                    | Уметь                                                                                                    | Владеть                                                                                                    |
|----------------------------------------------|----------------------------------------------------------------------------------------------------|----------------------------------------------------------------------------------------------------|----------------------------------------------------------------------------------------------------|
| уровень)                                     | Отлично (высокий   Обладает фактическими<br>и теоретическими<br>знаниями в пределах<br>изучаемой области с<br>пониманием границ<br>применимости | Обладает диапазоном<br>практических умений,<br>требуемых для развития<br>творческих решений,<br>абстрагирования<br>проблем | Контролирует работу,<br>проводит оценку,<br>совершенствует действия<br>работы                                                                  |
| Хорошо (базовый<br>уровень)                  | Знает факты, принципы,<br>процессы, общие<br>понятия в пределах<br>изучаемой области                                                            | Обладает диапазоном<br>практических умений,<br>требуемых для решения<br>определенных проблем в<br>области исследования     | Берет ответственность за<br>завершение задач в<br>исследовании,<br>приспосабливает свое<br>поведение к<br>обстоятельствам в<br>решении проблем |
| Удовлетворительн<br>о (пороговый<br>уровень) | Обладает базовыми<br>общими знаниями                                                                                                    | Обладает основными<br>умениями, требуемыми<br>для выполнения простых<br>задач                                              | Работает при прямом<br>наблюдении                                                                                                    |

Таблица 2 – Общие характеристики показателей и критериев оценивания компетенций по этапам

# 2 Реализация компетенций

# 2.1 Компетенция ОПК-6

ОПК-6: способность осуществлять поиск, хранение, обработку и анализ информации из различных источников и баз данных, представлять ее в требуемом формате с использованием информационных, компьютерных и сетевых технологий.

Для формирования компетенции необходимо осуществить ряд этапов. Этапы формирования компетенции, применяемые для этого виды занятий и используемые средства оценивания представлены в таблице 3.

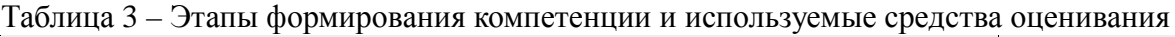

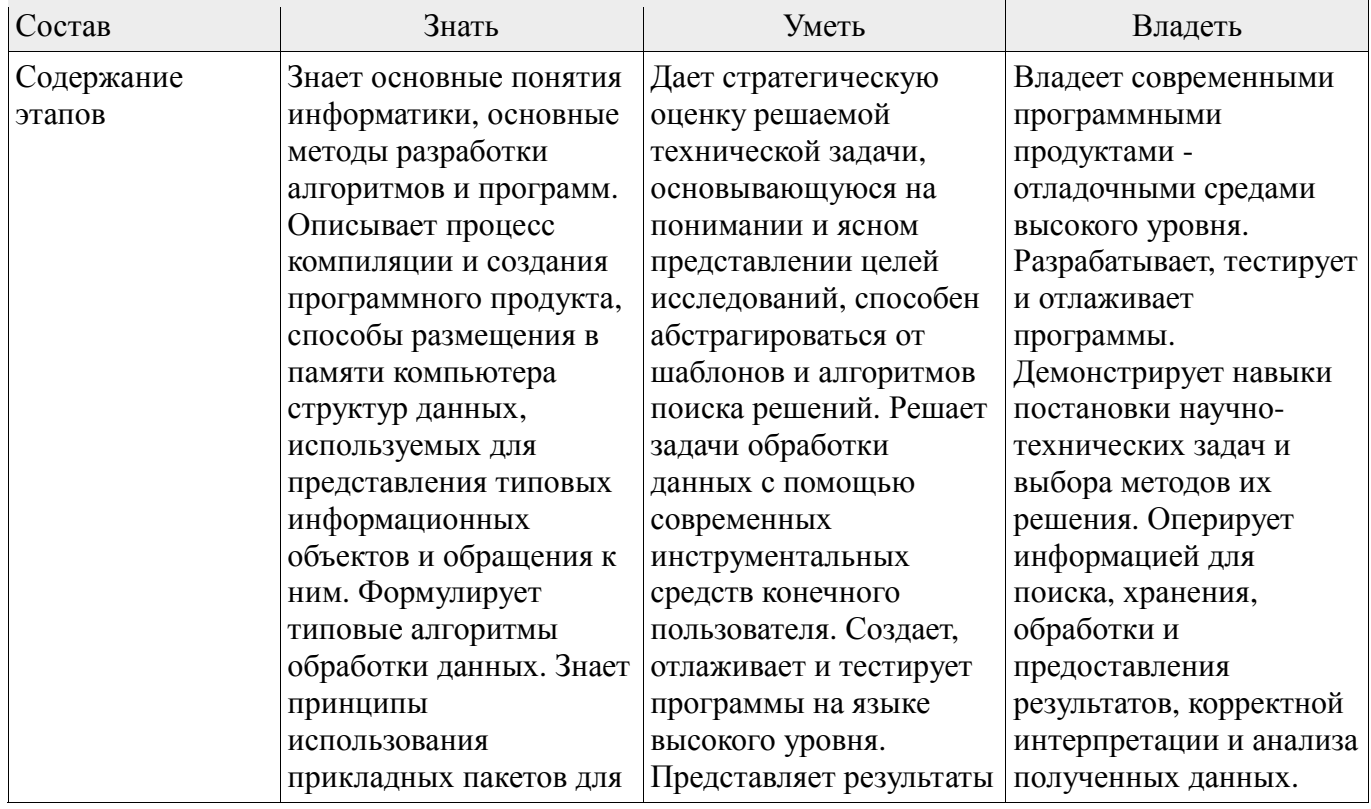

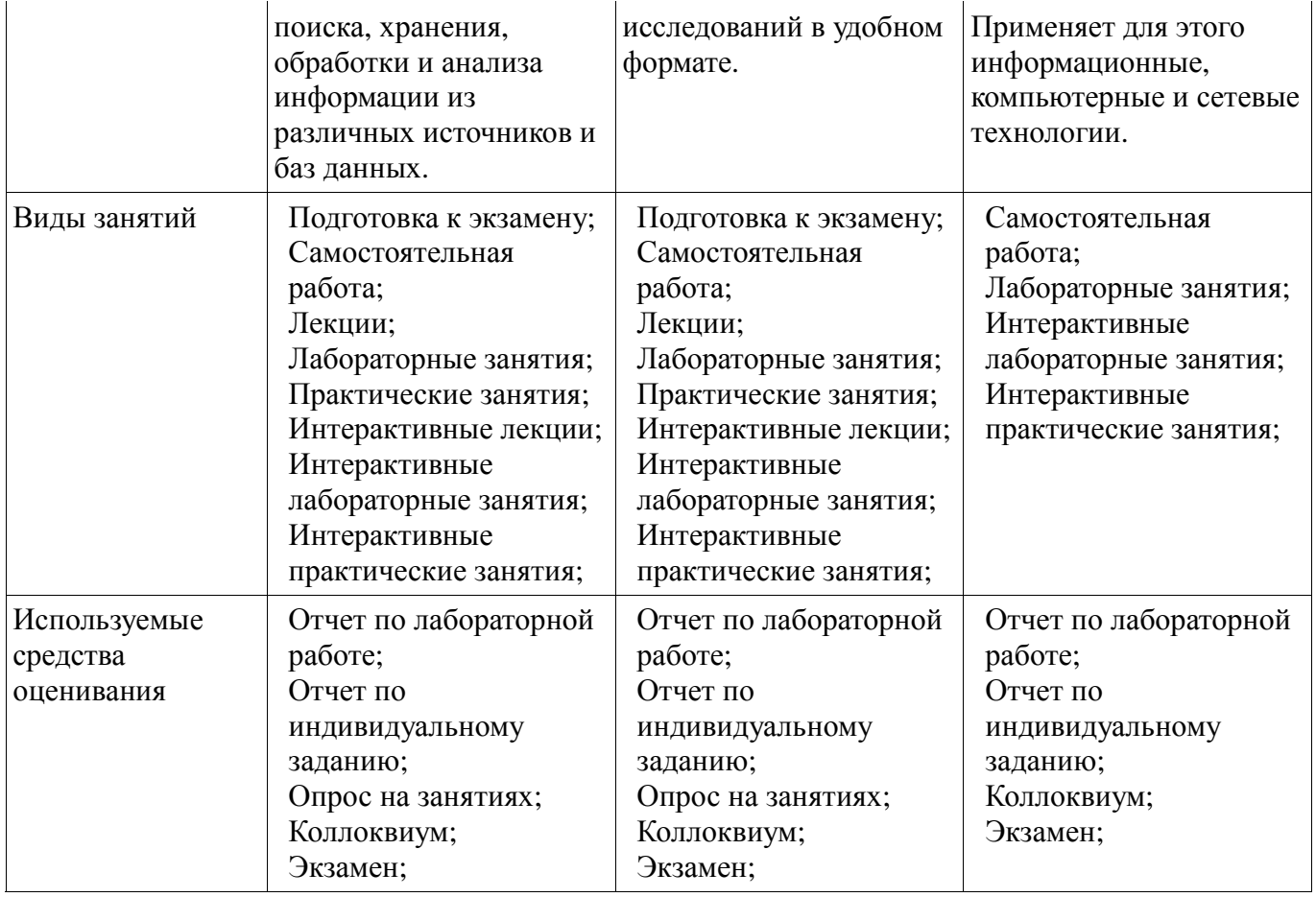

Формулировка показателей и критериев оценивания данной компетенции приведена в таблице 4. Таблица 4 – Показатели и критерии оценивания компетенции на этапах

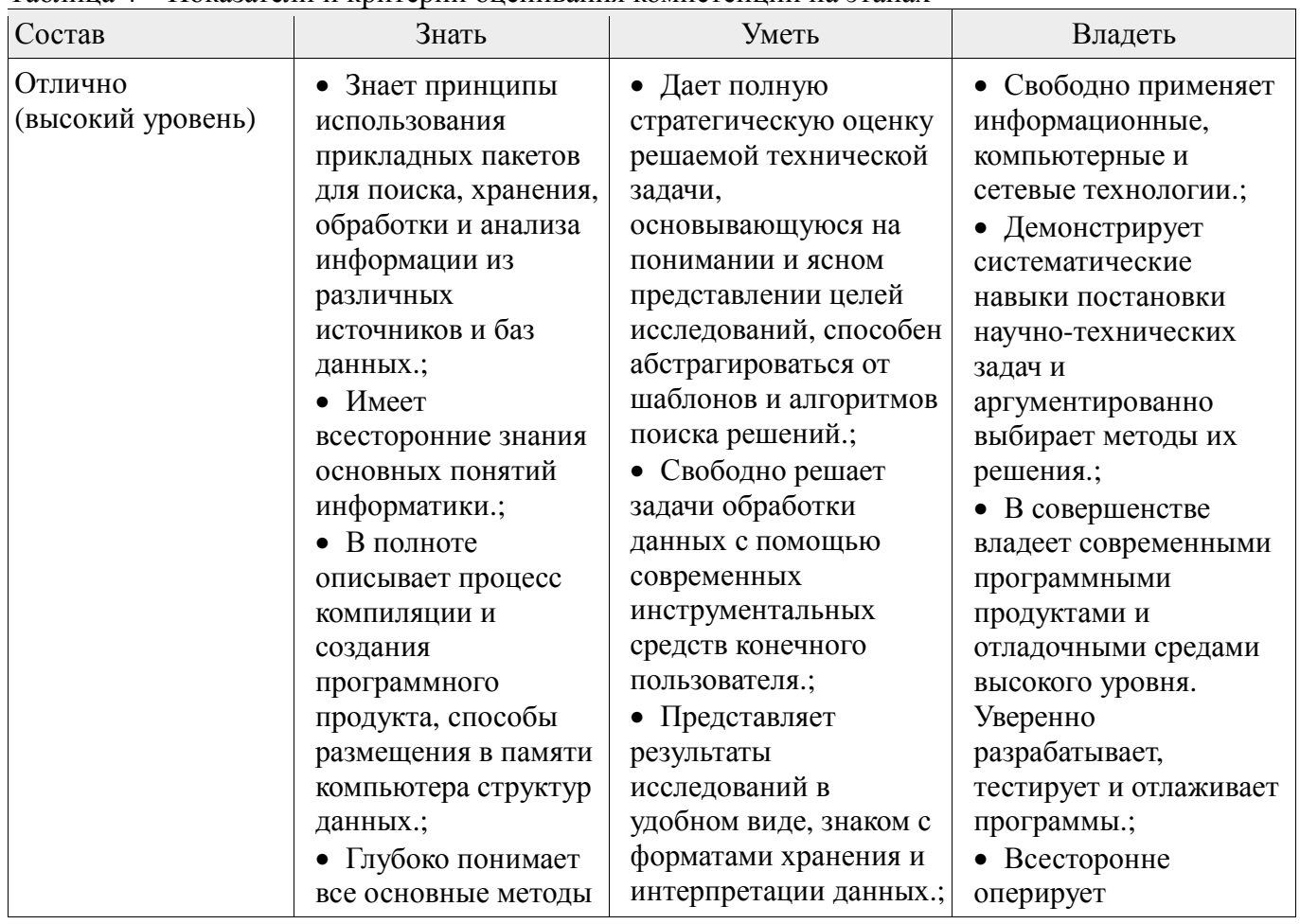

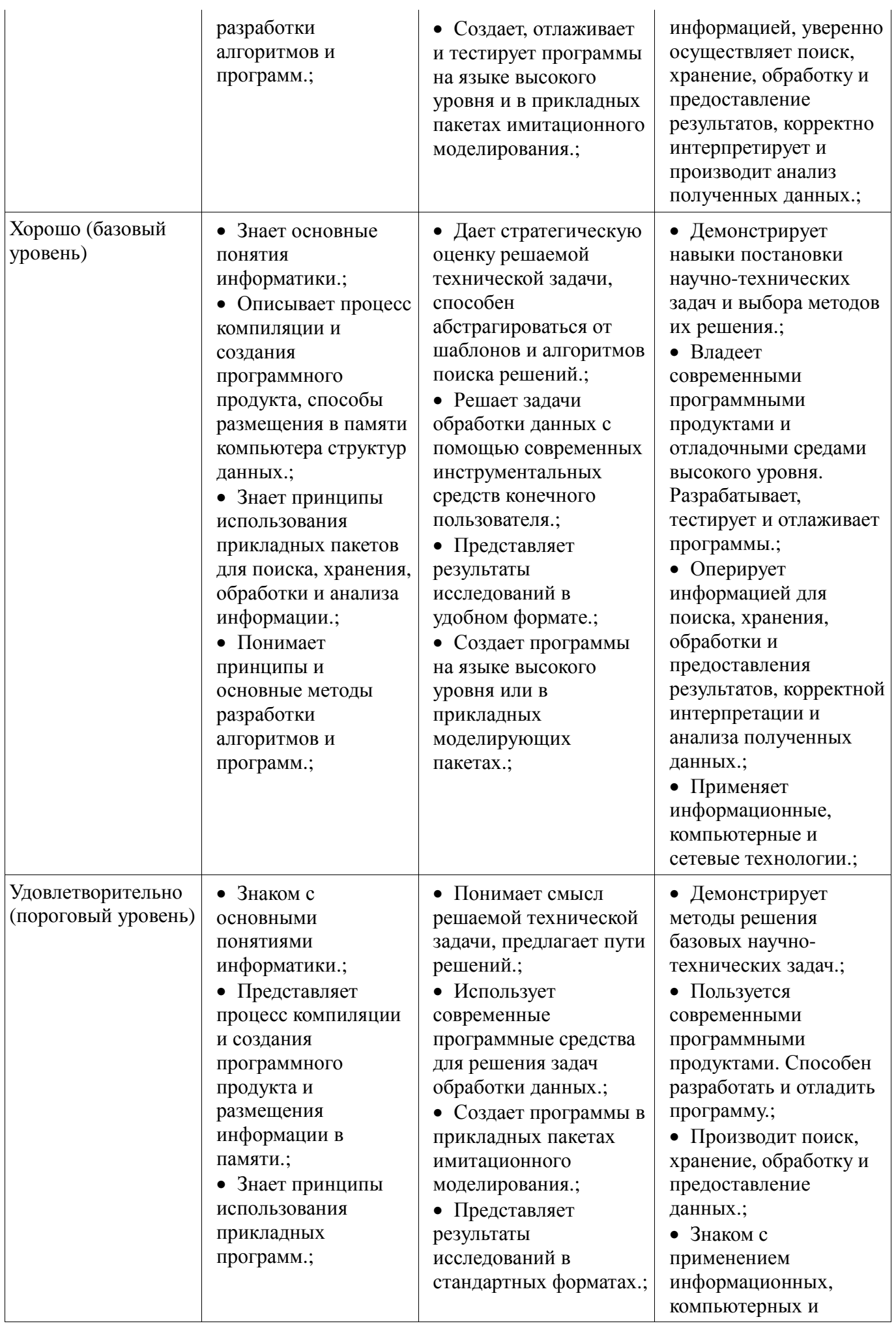

### 2.2 Компетенция ОПК-9

ОПК-9: способность использовать навыки работы с компьютером, владеть методами информационных технологий, соблюдать основные требования информационной безопасности. Для формирования компетенции необходимо осуществить ряд этапов. Этапы формирования компетенции, применяемые для этого виды занятий и используемые средства оценивания представлены в таблице 5.

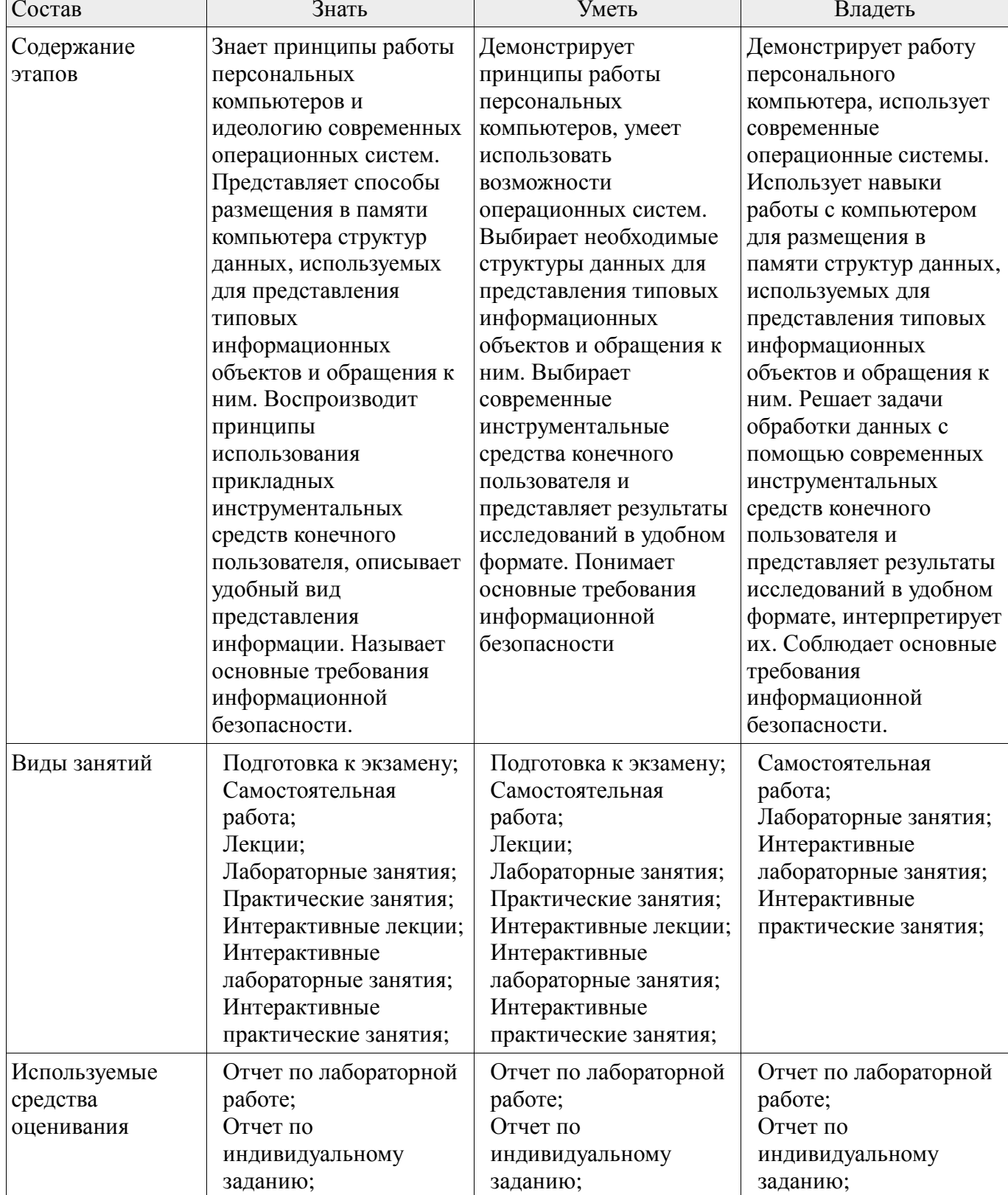

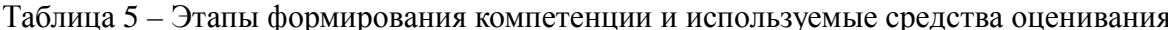

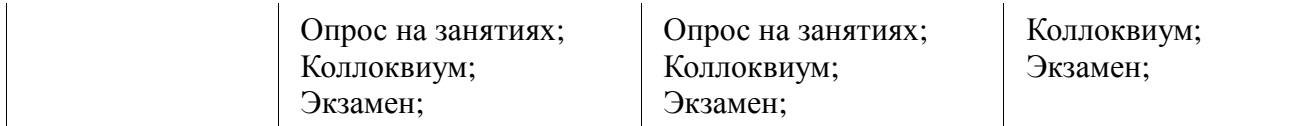

Формулировка показателей и критериев оценивания данной компетенции приведена в таблице 6. Таблица 6 – Показатели и критерии оценивания компетенции на этапах

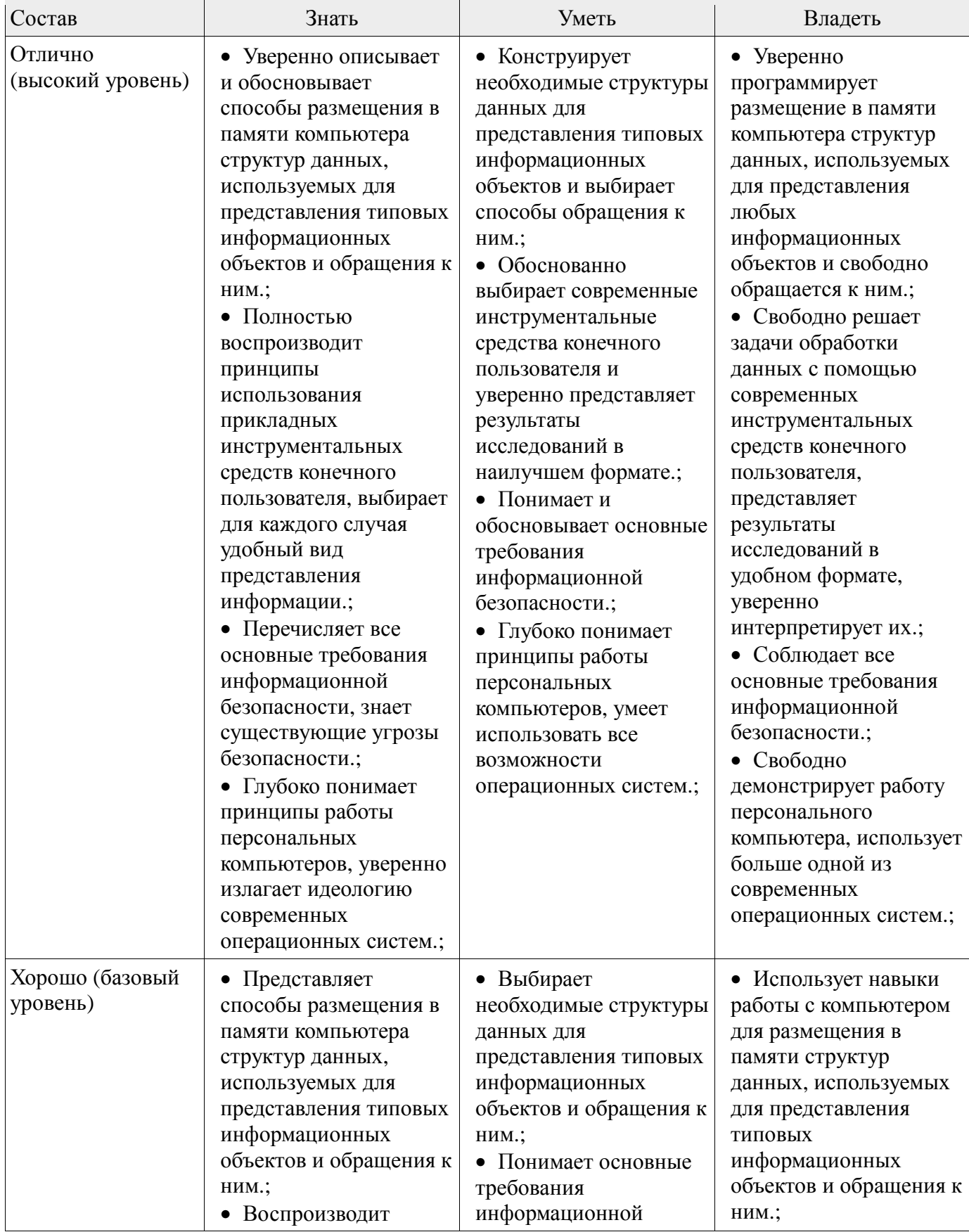

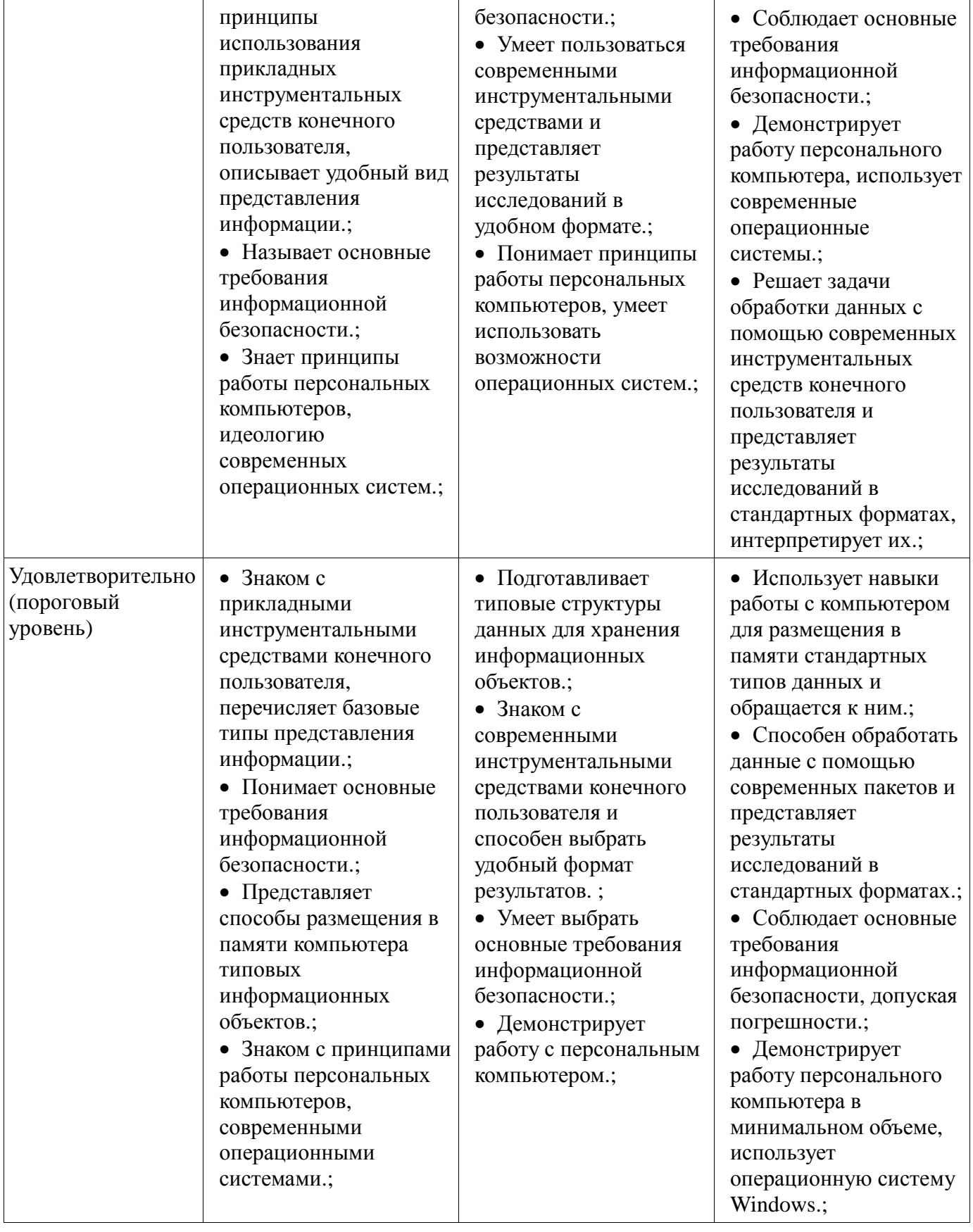

### **2.3 Компетенция ОПК-7**

*ОПК-7: способность учитывать современные тенденции развития электроники, измерительной и вычислительной техники, информационных технологий в своей профессиональной деятельности.* 

Для формирования компетенции необходимо осуществить ряд этапов. Этапы формирования компетенции, применяемые для этого виды занятий и используемые средства оценивания

представлены в таблице 7.

Таблица 7 – Этапы формирования компетенции и используемые средства оценивания

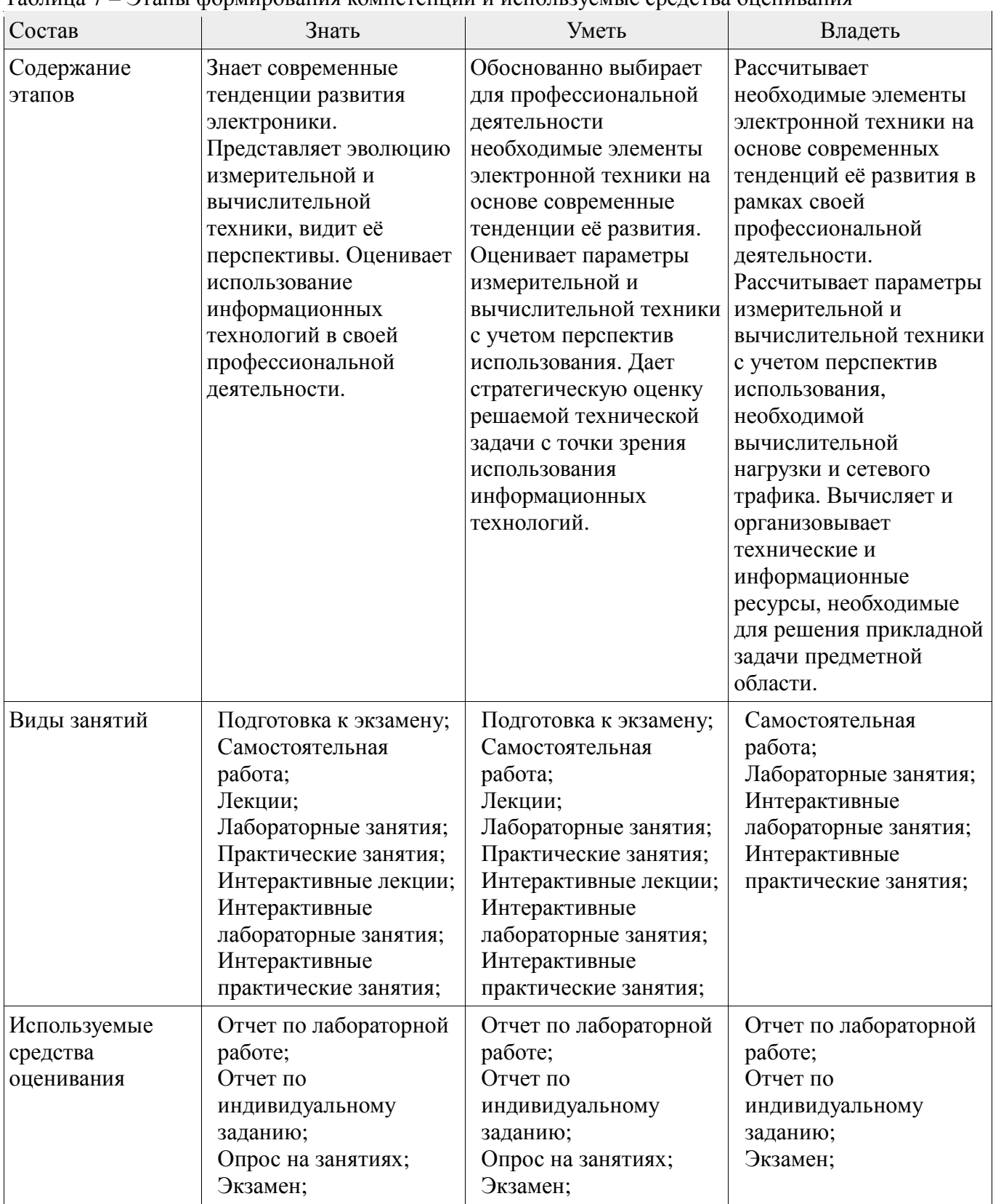

Формулировка показателей и критериев оценивания данной компетенции приведена в таблице 8. Таблица 8 – Показатели и критерии оценивания компетенции на этапах

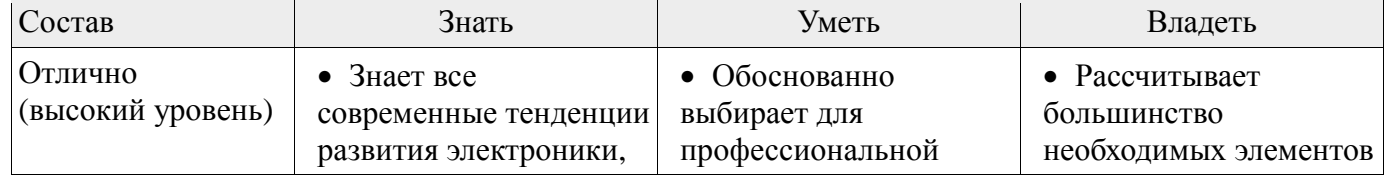

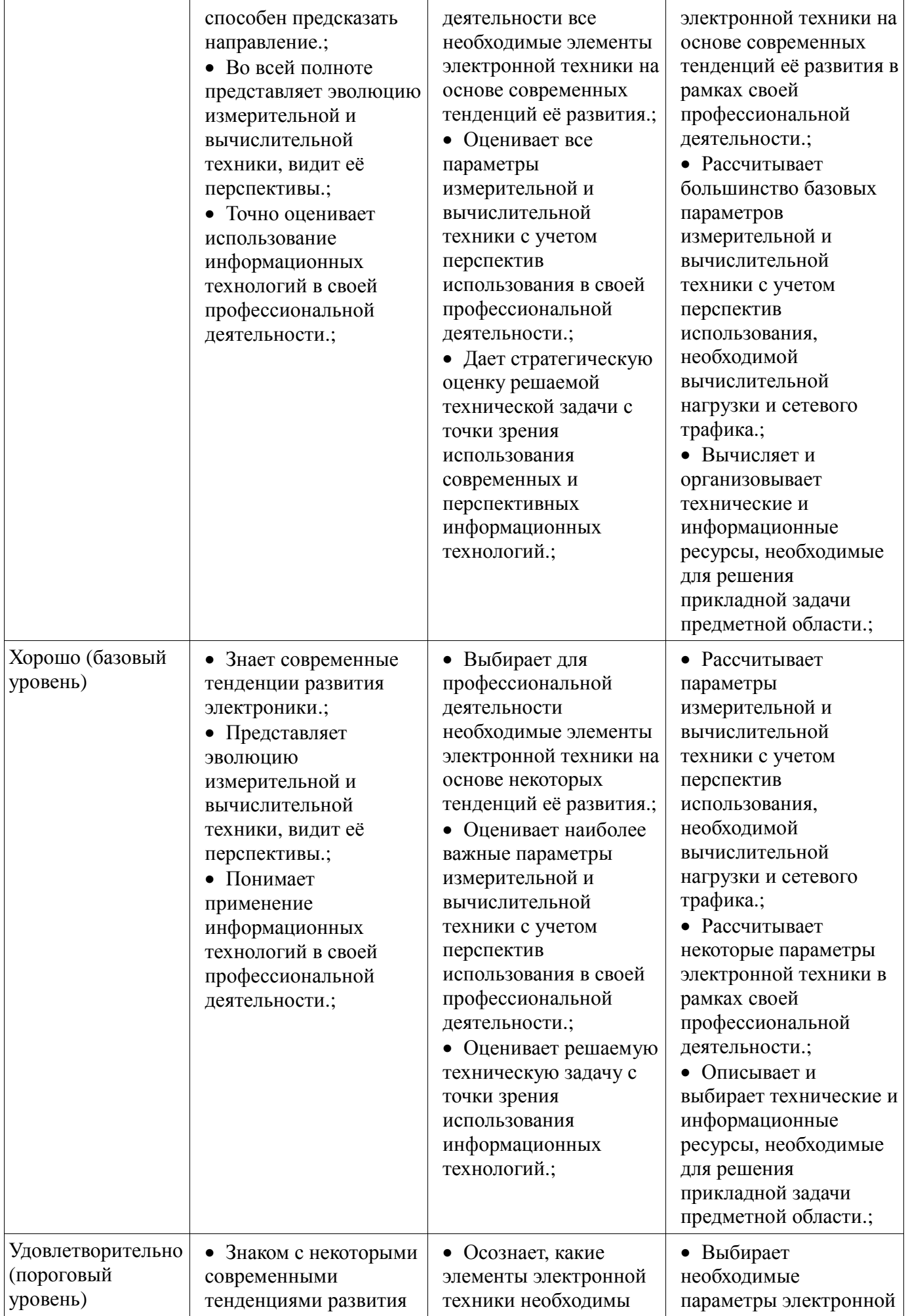

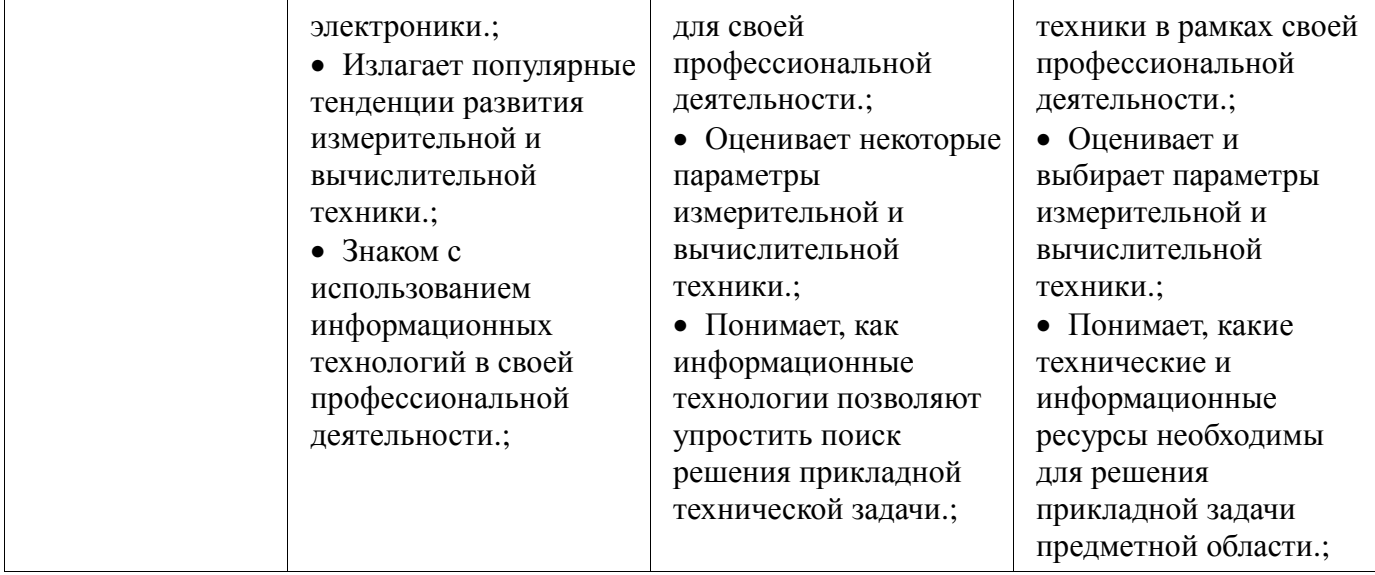

# **3 Типовые контрольные задания**

Для реализации вышеперечисленных задач обучения используются типовые контрольные задания или иные материалы, необходимые для оценки знаний, умений, навыков и (или) опыта деятельности, характеризующих этапы формирования компетенций в процессе освоения образовательной программы, в следующем составе.

### **3.1 Темы коллоквиумов**

- − Понятие алгоритма. Алгоритмические конструкции.
- − Блок-схемы. Операторы. Обращение к данным.
- − Переменные целого, вещественного, символьного и строкового типов данных.
- − Обзор вычислительных математических пакетов.
- − Принципы обращения к ячейкам памяти. Адрес переменной. Указатели.

− Подпрограммы: заголовок, описание, реализация алгоритма, вызов подпрограммы, передача параметров в подпрограмму.

- − Статические и динамические переменные.
- − Массивы. Одномерные и двумерные массивы.
- − Статические и динамические массивы, адресация.
- − Возможности представления информации.
- − Стандартные подпрограммы обработки данных. MsOffice.
- − Работа с символьными массивами. Потоковый ввод-вывод. Динамические строки.
- − Файловая система. Программная реализация. Дескриптор файла.
- − Структурированные типы данных, битовые поля, объединения. Битовые операции.
- − Понятие класса. Поля и методы класса.
- − Спецификаторы доступа. Статические и динамические объекты класса.
- − Доступ к данным. Информационная безопасность.

# **3.2 Темы индивидуальных заданий**

Темы индивидуальных заданий

Таблица 9 – Показатели и критерии оценивания компетенции на этапах

| $N_2$ | Задание на программирование            | Варианты индивидуальных заданий                |
|-------|----------------------------------------|------------------------------------------------|
|       | Создать проект на Visual C++, написать | 1. целую знаковую переменную х выводить в 5    |
|       | программу в соответствии с             | позициях, вещественную у выводить в 3 позициях |
|       | индивидуальным заданием.               | до десятичной точки и в 3 позициях после,      |
|       | Задать статические переменные и        | символьную z выводить вместе с кодом,          |
|       | инциировать их произвольными           | строковой w присвоить строку, содержащую вашу  |

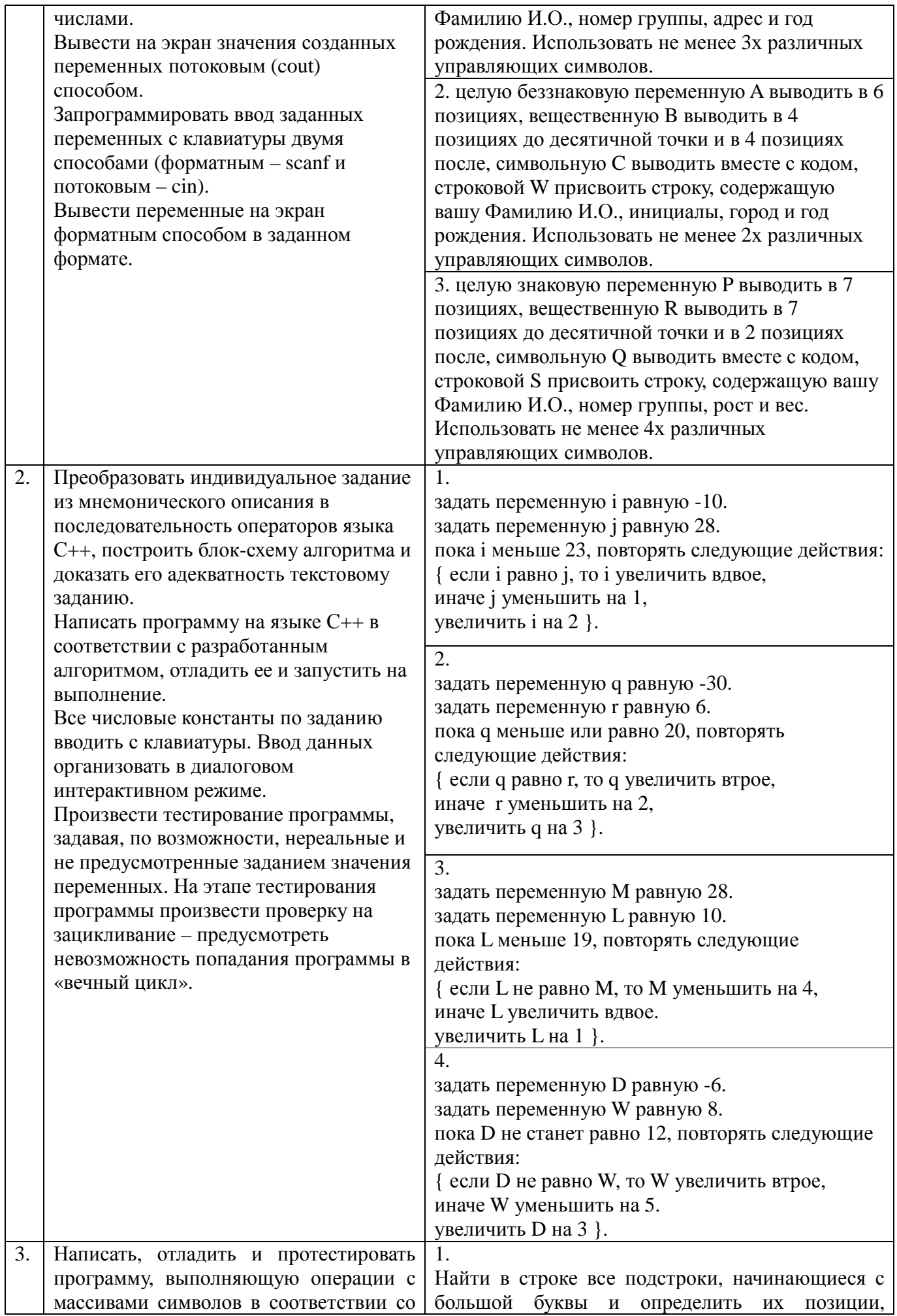

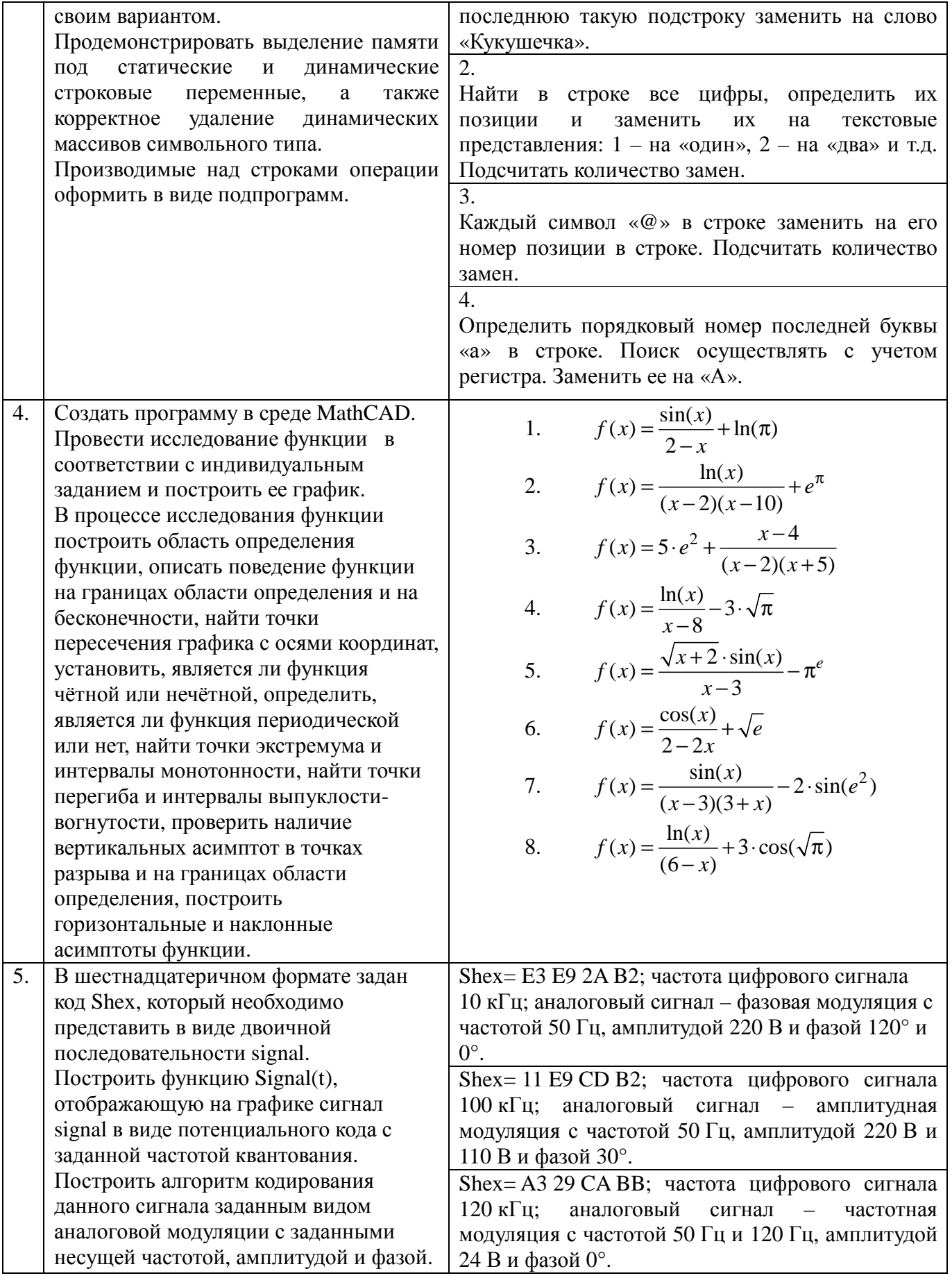

# 3.3 Темы опросов на занятиях

комплекс MathCAD. программы. - 1. Программный Структура Численные и аналитические вычисления, точность вычислений. Вывод графиков. Алгоритмические возможности MathCAD. Операторы, операторные блоки. Матричные операции MathCAD. Встроенные функции.

− 2 Компьютерные сети, вопросы информационной безопасности. Локальные и глобальные компьютерные сети. Модель OSI. Адресация в сети, форматы обмена данными (сетевые протоколы). Программное обеспечение для работы в сетях. Службы сети Интернет. Угрозы информационных атак. Компьютерные вирусы. Отделение интерфейса программы от реализации. Дружественные функции. Перегрузка операторов. Наследование.

− 3. Введение в понятие "класс". Поля и методы класса. Спецификаторы доступа, использование set- и get- методов. Конструктор и деструктор. Указатель на объект класса. Статические и динамические объекты класса. Конструктор и деструктор для статических и динамических объектов класса.

− 4. Приемы программирования микроконтроллеров, битовые операции. Поразрядные логические операции. Поразрядные операции сдвига. Обращение к разрядам при помощи битовых полей.

− 5. Структуры. Описание в программе, доступ к полям структуры. Размещение в памяти. Указатели на структуру. Статические и динамические переменные структурного типа. Массив, состоящий из структур. Структура, включающая в свой состав массивы. Битовые поля. Объединения. Статические и динамические переменные структурного типа.

− 6. Программная реализация оперативной памяти. Диспетчер памяти. Адрес ячейки памяти, указатель. Типизированные и нетипизированные указатели. Операции "адрес" и "содержимое". Статическое и динамическое распределение памяти. Функции динамического распределения памяти. Освобождение памяти. Операторы new и delete. Обращение к переменным "по имени" и "по адресу". Отличие указателя от динамической переменной.

− 7. Подпрограммы: процедуры и функции. Структура подпрограммы. Формальные и фактические параметры. Передача параметров в тело функции. Вызов подпрограммы. Возвращение значения, оператор return. Область видимости переменной. Описание и вызов подпрограммы. Прототип подпрограммы. Адрес функции, указатель на подпрограмму. Область видимости переменной. Глобальные и локальные переменные. Перегрузка функций.

− 8. Вопросы информационной безопасности. Доступ к файлу, права доступа. Совместный доступ к информационным ресурсам, транзакция, завершенная операция.

− 9. Файловые подсистемы ОС, хранение данных на диске. Дескриптор файла в программе. Доступ к файлу. Файловые операции (связать, открыть, закрыть, читать, писать, определить конец). Работа с файлами при помощи потоков ввода-вывода. Поиск в файле.

− 10. Строки символов. Строка – массив символов. Вывод строки на экран. Последний элемент строки. Указатель на строку. Указатель на строку. Копирование и сравнение строк. Статические и динамические строки. Функции преобразования строковых типов данных.

− 11. Операционная система. Возможности дискового хранения информации. Интерпретация данных, расширения файлов. Файловая система, файловая таблица. Обращение к оборудованию ПК. BIOS. Setup BIOS. Драйверы. Работа с аудио-, видео- и графической информацией. Кодер/декодер. Приложения для работы с текстом (Word), таблицами (Excel), структурированными данными (Access) и презентациями (PowerPoint).

− 12. Массивы - хранилище однотипных данных. Одномерные (вектора) и многомерные (матрицы) массивы. Описание массива, обращение к элементам массива по индексу. Генератор случайных чисел. Работа с массивами в цикле. Статические и динамические массивы. Функции calloc(), malloc() и free(). Адрес массива = адрес начальной ячейки. Указатель на массив. Передача массива в функцию. Динамические одномерные и двумерные массивы. Обращение к элементам массива "адрес+смещение". Двумерные статические и динамические массивы. Три способа размещения в памяти двумерных массивов. Освобождение памяти. Обращение к ячейкам двумерного массива.

− 13. Понятие информации. Предмет информатики. Информационные процессы. Информатизация общества. Компьютеры. Технология проектирования и отладки программ. Инструментальные средства программирования. Основные принципы создания программного обеспечения. Основы программирования на языке верхнего уровня (на примере С++). Процесс создания программного кода. Отладка программ. Трассировка программного кода.

- 14. Структура программы. Стандартные типы данных. Двоичный формат хранения данных. Хранение и использование чисел с плавающей точкой (мантисса, степень, знак). Вычислительная погрешность и погрешность представления данных с точки зрения разрядности процессора. Математический сопроцессор.

- 15. Система компьютерной алгебры Mathematica. Пакет символьной математики MAPLE. Пакет математических и инженерных вычислений MATLAB. Программный комплекс MathCAD.

– 16. Алгоритмические конструкции. Операторы выбора. Перечисляемый тип данных. Операторы цикла. Использование переменных логического типа. Оператор безусловного перехода. Организация диалога с пользователем.

## 3.4 Экзаменационные вопросы

# Тема "Программа на языке C++, Функции ввода-вывода"

1. Что представляет собой программа на языке C++?

- 2. Что такое библиотеки и как их полключить к своей программе?
- 3. Как задается переход на новую строку при выводе на экран?
- 4. Как использовать функции потокового ввода-вывода?
- 5. Как в форматном спецификаторе указать, в скольких ячейках выводить число?
- 6. Для чего нужна строка форматной спецификации, как она выглядит?
- 7. Как использовать функции форматного ввода-вывода?
- 8. Что хранится в ячейке символьного типа (char)? Как это значение выводится на экран?

# Тема "Операторы языка С++"

1. Чем отличаются операторы выбора от операторов цикла?

- 2. Как организовать бесконечный цикл?
- 3. Что такое «пошаговая трассировка программного кода»? Для чего она используется?
- 4. Сколько раз выполняется оператор, содержащийся в конструкции if?
- 5. Как увидеть текущее значение переменной во время выполнения программы?
- 6. Как определить, сколько раз будет выполнен оператор, содержащийся в конструкции for?
- 7. Для чего используется оператор break? Что будет, если его применить в теле цикла?
- 8. Что такое счетчик цикла? Как его использовать в операторе for?

9. Какие значения могут принимать логические переменные? Можно ли их задавать числами? Какой объем памяти они занимают?

10. Сколько раз выполняется оператор, содержащийся в конструкции if-else ?

11. Каковы правила использования оператора множественного выбора switch? Для чего нужен блок default?

12. Чем отличается цикл с предусловием от цикла с постусловием? Приведите пример.

- 13. В чем особенность оператора continue? Как его применяют?
- 14. Что такое тернарная логическая операция? Какова семантика её применения?

15. Как используется оператор break? Что будет, если его пропустить в одном из сазе блоков oneparopa switch?

## Тема "Указатели и динамические переменные"

- 1. Что такое указатель и для чего он используется?
- 2. Как узнать значение переменной, если известен только ее адрес?
- 3. Какие действия выполняет оператор new?
- 4. Имеет ли статическая переменная адрес?
- 5. В чем разница между динамической переменной и указателем на нее?
- 6. Какое значение возвращают функции malloc и calloc при выделении памяти?
- 7. Как получить адрес переменной?
- 8. Какое имя можно задать динамической переменной?
- 9. Что такое адрес переменной?
- 10. Какие пять действий происходят при выделении памяти функциями malloc, calloc?
- 11. Какой размер занимает переменная-указатель?
- 12. Что такое динамическая переменная, чем она отличается от статической?

13. В каком случае нужно пользоваться оператором delete, а в каком – функцией free() для освобождения памяти?

# Тема "Подпрограммы языка С++"

1. Как происходит вызов подпрограммы и возвращение из нее в языке  $C++?$ 

2. Почему нельзя изменить переменные вызывающей функции, передаваемые в вызываемую подпрограмму по значению?

3. Что такое перегрузка функций? Составьте пример перегруженной функции.

4. Как реализована передача значений переменных вызывающей функции в тело вызываемой подпрограммы по указателю? Изменяется ли значение указателя при этом?

5. Что такое точка возврата из функции, где она находится?

6. Как передать фактические параметры в подпрограмму по ссылке? Изменятся ли их значения в вызывающей программе?

7. Для чего нужна команда return? Какой тип данных должна иметь подпрограмма, не возвращающая никакого значения?

8. В чем отличие использования символа & в вызове подпрограммы и в ее описании?

## Тема "Массивы языка С++"

1. Что будет выведено на экран подпрограммой printf("sizeof(A)= %d", sizeof(A)), если А одномерный статический массив double A[100]?

2. Как скопировать один массив в другой?

3. Что такое динамический массив, как выделять под него память?

4. Какие операторы и функции применяются для освобождения динамической памяти?

5. Как располагаются в памяти элементы массива?

6. Что будет выведено на экран подпрограммой printf("sizeof(A)= %d", sizeof(A)), если А – одномерный динамический массив double \*A= new double[100]?

7. Что такое статический массив, какие есть два основных способа обращения к элементам массива?

8. Можно ли хранить в ячейках одномерного массива переменные разных типов?

9. Какие операторы и функции используются для выделения памяти под динамический массив?

10. Как определить адреса статического и динамического массивов, где они хранятся?

11. Являются ли эти записи идентичными для одномерного массива A:  $\&$ (A[i]) или A+i?

### Тема "Двумерные массивы, матрицы"

1. Как размещается в памяти статический двумерный массив?

2 Задана матрица N $\times$ M, при такой размерности N – это число строк или столбцов?

3. Как выделяется память под матрицу, хранящуюся в виде одномерного массива?

4. Как используется вложенный цикл при работе с матрицами?

5. В чем состоит способ выделения памяти под матрицу как массив указателей, содержащий адреса строк матрицы.

6. Как организовать двумерный динамический массив символов?

7. Как обращаться к элементам с координатами і и і матрицы, хранящейся в виде одномерного массива?

8. Чем фактически являются строки любой - статической или динамической матрицы?

9. Как передается в подпрограмму статический двумерный массив?

10. Как задать статическую матрицу начальными значениями - константами?

11. Какие виды выделения памяти под двумерные динамические массивы вы знаете?

12. Как обращаться к элементам двумерного статического массива при помощи оператора «квадратные скобки» и по технологии «адрес+смещение».

13. Можно ли размещать в ячейках двумерного динамического массива адреса?

14. Как понимать следующую запись &R[0][0]? Чему равно это значение?

### Тема "Символьные массивы, строки"

1. Что представляет собой символьная строка?

2. Как используются стандартные функции форматного и потокового ввода-вывода в работе со строками?

3. Размер символьного массива и длина строки - это одно и то же?

4. Как обозначается конец строки, для чего он нужен?

5. Какие операторы и функции служат для освобождения памяти, занятой динамическим символьным массивом?

6. Какие стандартные библиотеки для работы со строками вы знаете? Можно ли программировать работу со строками без них?

7. Как производится присваивание (копирование) строковых переменных?

8. Может ли строка символов быть статической или динамической?

9. Как определить количество символов в массиве? В строке?

10. Какие символы строки будут выводиться на экран стандартными подпрограммами вводавывода, а какие - нет?

11. Можно ли обращаться к элементам строки при помощи оператора «квадратные скобки», а по технологии «адрес + смещение»?

12. Какие операторы и функции служат для выделения памяти под динамический символьный массив?

13. Что такое адрес строки? Как сравнить две строковых переменных?

14. Какие функции служат для перевода числа в символьную строку, какие - для перевода символьной строки в число? Что возвращается, если перевод слелать не удалось?

## Тема "Файловые операции в языке C++

1. Что такое текстовый файл? Опишите последовательность записи строки в файл потоковым способом.

2. Что представляют собой файловые переменные типа FILE из библиотеки <stdio.h> как с ними работать? Какое им присваивается значение?

3. С точки зрения механизма размещения двоичных данных в памяти компьютера имеются ли особенности хранения файлов различного назначения?

4. Опишите логику последовательности чтения отдельного слова из файла для файловых переменных (FILE) из библиотеки <stdio.h>.

5. Что представляют собой объекты файлового ввода-вывода <ifstream> и <ofstream> из библиотеки <iostream>? Как с ними работать?

6. Опишите последовательность записи числа в файл форматным способом, используя переменные типа FILE из библиотеки <stdio.h>.

7. В чем разница использования метода getline() и оператора >> при потоковом вводе данных из файла - подпрограмм класса <ifstream>.

8. По какому признаку можно определить, как будут интерпретированы операционной системой данные, хранящиеся в файле?

9. Как указать для чего - для чтения или записи открывается файл? Объяснение привести для переменных типа FILE из библиотеки <stdio.h> и объектов потоковых классов.

# Тема "Структурированные типы данных"

1. Возможно ли в полях структуры размещать данные различных типов?

2. Как выделяется память под динамическую переменную структурного типа, как освобождается?

3. Как размещаются в переменной структурного типа ячейки полей структуры?

4. Как осуществляется обращение к полям статической переменной структурного типа?

5. Что такое объединение (union), как размещаются поля в переменных такого типа данных?

6. Что такое указатель на структуру, как с ним работать, как обращаться к полям структурной переменной «по адресу?»

7. Можно ли указывать, сколько бит выделять под каждое поле структуры?

8. Как осуществляется обращение к полям динамической переменной структурного типа?

9. Как передается в подпрограмму статическая переменная структурного типа?

### Тема "Битовые операции в языке  $C++$ "

1. Как запрограммировать побитное обращение к переменным целых типов.

2. Как работает двоичная побитная операция & «и», что получится в результате вычисления 23&126?

3. Как размещаются в памяти поля переменной типа union?

4. Как работает двоичная побитная операция | «или», что получится в результате вычисления 23|112?

5. Как работает двоичная побитная операция  $\wedge$  «исключающее или», что получится в результате 103^112?

6. Объединение содержит три поля unsigned short X, double Z и char Y, какой размер будет занимать

переменная этого типа?

7. Как работает побитная операция «сдвиг», что получится в результате 23>>2?

8. Что такое битовые поля и как с ними работать?

## Тема "Классы языка С++"

1. Что такое класс? Для чего он используется, в чем его особенности, преимущества?

2. Спецификатор доступа private - для чего он применяется?

3. Что называется полями и методами класса? Что такое объект класса?

4. В чем смысл технологии отделения интерфейса от реализации методов класса?

5. В чем различие понятий класс и объект класса?

6. Может ли быть в классе несколько конструкторов, деструкторов, set- и get-методов?

7. Когда вызывается деструктор класса для статических и динамических объектов?

8. Как организовано в классах ограничение и разрешение доступа к полям и методам?

9. Конструктор и деструктор – для чего они нужны? Когда используются?

10. Спецификатор public – как он используется в конструировании класса?

11. Оператор принадлежности к классу («двойное двоеточие», «::») - для чего и как он применяется? Можно ли обойтись без него?

12. Что такое set- и get- методы? В каком случае они необходимы?

13. Как реализовано обращение к полям и методам статических и динамических объектов класса?

14. Что такое унарные и бинарные операторы? Что такое приоритет операций?

# Тема "Вопросы информационной безопасности"

15. Какие спецификаторы доступа вы знаете? В чем их особенность?

16. Что такое заголовочный файл и чем он отличается от файла реализации методов? Как их использовать в проекте?

17. Можно прописать реализацию методов класса в самом теле класса, а можно - в другом месте и даже в другом файле. В чем различие?

18. Что такое спецификатор доступа friend? Как он используется?

19. Что представляют собой операторы? Можно ли создавать операторы для собственных классов? 20. Что такое «препроцессорная обертка»? Как это применяется?

# 3.5 Темы лабораторных работ

- 1. Стандартные типы данных, переменные, указатели. Научиться работать со статическими и динамическими переменными. Освоить применение операций адресации и разадресации. Научиться выделять память под динамические переменные и освобождать ее при помощи операторов new и delete. Освоить обращение к динамическим объектам. Научиться выделять память под динамические переменные и освобождать ее при помощи функций calloc, malloc и free. Научиться визуализировать адреса статических и динамических объектов.

- 2. Подпрограммы. Научиться создавать подпрограммы и вызывать их из тела основной функции. Освоить применение оператора return, возвращающего значение функции. Научиться передавать параметры в функцию и корректно возвращать значения - результаты вычислений из функции. Освоить передачу параметров в функцию по значению, по ссылке и по указателю. Научиться создавать прототипы функций, освоить перегрузку функций. Изучить функции библиотеки math.h. Научиться пользоваться средствами пошаговой трассировки кода и просмотра текущих значений переменных.

- 3. Работа с массивами. Научиться создавать массивы, выделять память под элементы массива и инициировать их значениями. Научиться обращаться к элементам массивов как при помощи оператора имя[индекс], так и посредством методики \*(адрес+смещение). Освоить понятия: адрес массива, адрес элемента массива, смещение, индекс. Освоить пошаговую трассировку программы с массивами, научиться отражать в окне watch элементы массива и их адреса. Научиться передавать массив в функцию.

- 4. Матричные операции. Освоить способ динамического захвата и освобождения памяти под двумерные массивы данных (матрицы) - при помощи оператора new и посредством функций malloc() и calloc(). Повторить понятия, операции и закрепить умения и навыки матричной алгебры. Уяснить практическую разницу и сходство в языке C++ понятий «массив» и «указатель». Повысить навыки отладки программного кода на C++, трассировки программы и просмотра

значений переменных в окне Watch.

− 5. Обращение к файлам. Научиться работать с файловыми переменными посредстваом подпрограмм библиотек fstream.h и stdio.h. Закрепить навыки работы со строками. Научиться открывать файлы для записи и чтения, создавать и уничтожать файлы, определять конец файла.

− 6. Работа со структурами данных. Научиться создавать новый комбинированный тип данных – структуру. Научиться обращаться к статическим и динамическим переменным этого типа и к массиву структур. Закрепить навыки работы с файлами и символьными строками.

− 7. Работа с разрядами в байте. Научиться изменять произвольный бит в байте, не меняя остальных. Выводить на экран двоичный код переменной произвольного типа. Повысить понимание преобразований двоичного формата. Применять операции поразрядного сдвига и поразрядные логические операции, а также при помощи структур объединение (union) и битовые поля.

− 8. Создание класса, реализация его свойств и методов. Изучить спецификаторы доступа private и public. Применение конструктора, деструктора, set- и get- методов. Работа с объектами класса: корректно создавать, инициализировать, получать значения свойств, визуализировать и удалять. Интерфейс и реализация класса.

### **4 Методические материалы**

Для обеспечения процесса обучения и решения задач обучения используются следующие материалы:

методические материалы, определяющие процедуры оценивания знаний, умений, навыков и (или) опыта деятельности, характеризующих этапы формирования компетенций, согласно п. 12 рабочей программы.

## **4.1. Основная литература**

1. Михальченко Сергей Геннадьевич Информационное обеспечение задач расчета и проектирования электрических схем: моногр. / С. Г. Михальченко. – Томск: Изд-во Томск. гос. унта систем упр. и радиоэлектроники, 2016. – 200 с. : ил., табл. – Библиогр.: с. 192. [Электронный ресурс]. - http://ie.tusur.ru/docs/msg/io.rar

## **4.2. Дополнительная литература**

1. Информатика. Базовый курс: Учебник для вузов / С. В. Симонович [и др.] ; ред. С. В. Симонович. – 2-е изд. – СПб. : Питер, 2007. – 639 с. (наличие в библиотеке ТУСУР - 57 экз.)

2. Компьютерные технологии в науке, образовании и производстве электронной техники / Кручинин В.В., Тановицкий Ю.Н., Хомич С.Л. – Томск, 2012. – 154 с. [Электронный ресурс] - Режим доступа: http://edu.tusur.ru/training/publications/967, свободный.

3. Саликаев, Юрий Рафаэльевич. Компьютерное моделирование и проектирование [Электронный ресурс] : учебное пособие / Ю. Р. Саликаев; Томский государственный университет систем управления и радиоэлектроники. – Электрон. текстовые дан. – Томск: [б. и.], 2012. – on-line, 94 с. [Электронный ресурс] - Режим доступа: http://edu.tusur.ru/training/publications/2548, свободный.

### **4.3. Учебно-методическое пособие и программное обеспечение**

1. Михальченко С.Г. Информационные технологии. Часть 1. Пограммирование на С++ [Электронный ресурс]: Руководство по организации самостоятельной работы студентов / С. Г. Михальченко; Томск. гос. ун-т сист. упр. и радиоэлектроники, Кафедра промышленной электроники – Томск: ТУСУР, 2015. – 164 с. : ил., табл., прил. – Библиогр.: с. 162. [Электронный ресурс]. - http://ie.tusur.ru/docs/msg/it\_1.rar

2. Михальченко С.Г. Информационные технологии. Часть 2. Профессиональные математические пакеты [Электронный ресурс]: Руководство по организации самостоятельной работы студентов / С. Г. Михальченко; Томск. гос. ун-т сист. упр. и радиоэлектроники, Кафедра промышленной электроники – Томск: ТУСУР, 2015. – 128 с. : ил., табл., прил. – Библиогр.: с. 97. [Электронный ресурс]. - http://ie.tusur.ru/docs/msg/it\_2.rar

# **4.4. Базы данных, информационно справочные и поисковые системы**

1. Mathematica. Система компьютерной алгебры компании Wolfram Research. Официальный сайт компании Wolfram Research http://www.wolfram.com. Способ доступа: http://www.wolfram.com/mathematica/.

2. Maple. Программный пакет компьютерной алгебры компании Waterloo Maple Inc. Официальный сайт: http://www.maplesoft.com/. Способ доступа: http://www.maplesoft.com/products/Maple/index.aspx.

3. MatLab. Пакет математических и инженерных вычислений. Официальный сайт компании-разработчика MathWorks http://www.mathworks.com/. Способ доступа: http://www.mathworks.com/products/matlab/.

4. MathCad. Система компьютерных вычислений. Официальный сайт компанииразработчика Mathsoft http://www.mathsoft.com/, в составе PTC Community http://communities.ptc.com. Способ доступа: http://www.mathcad.com/, http://communities.ptc.com/community/mathcad